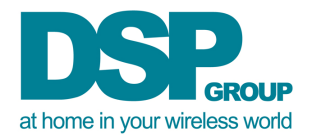

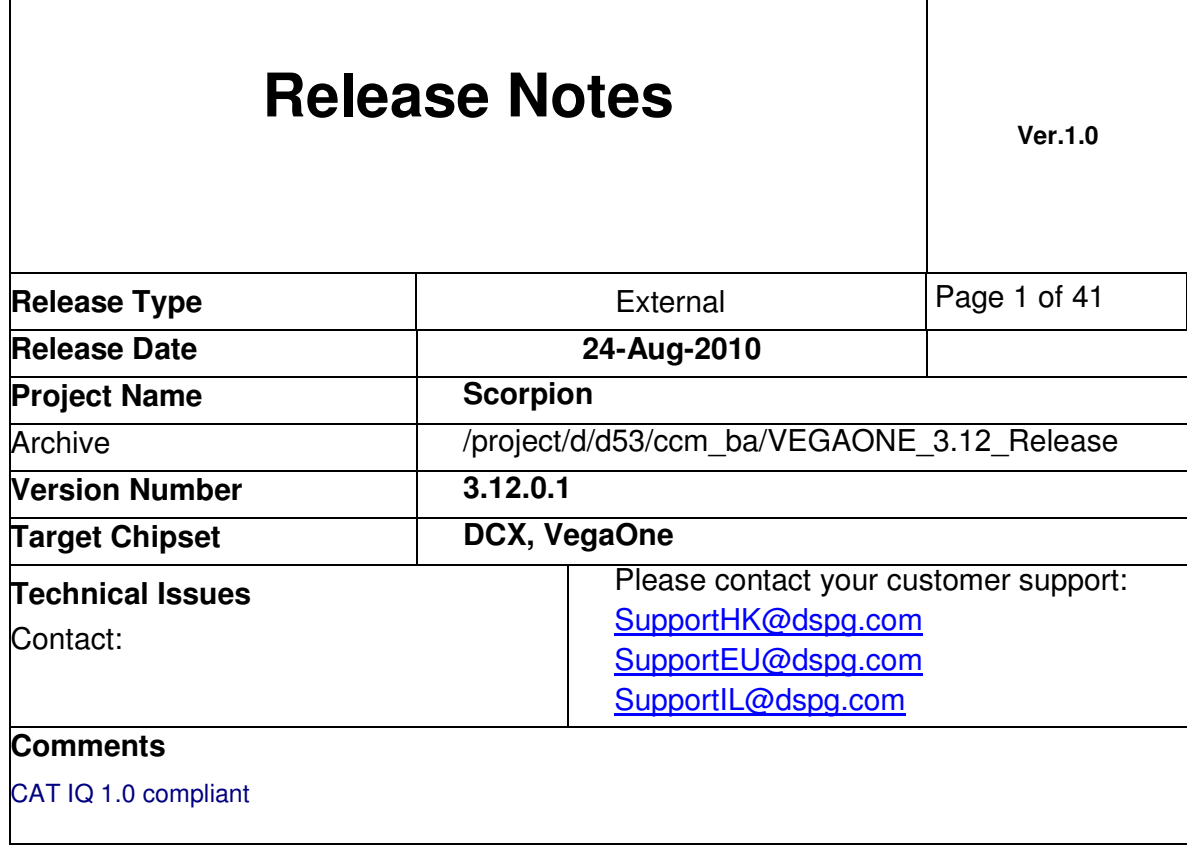

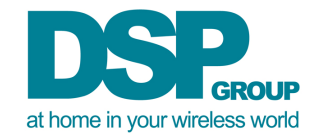

# **Table of content**

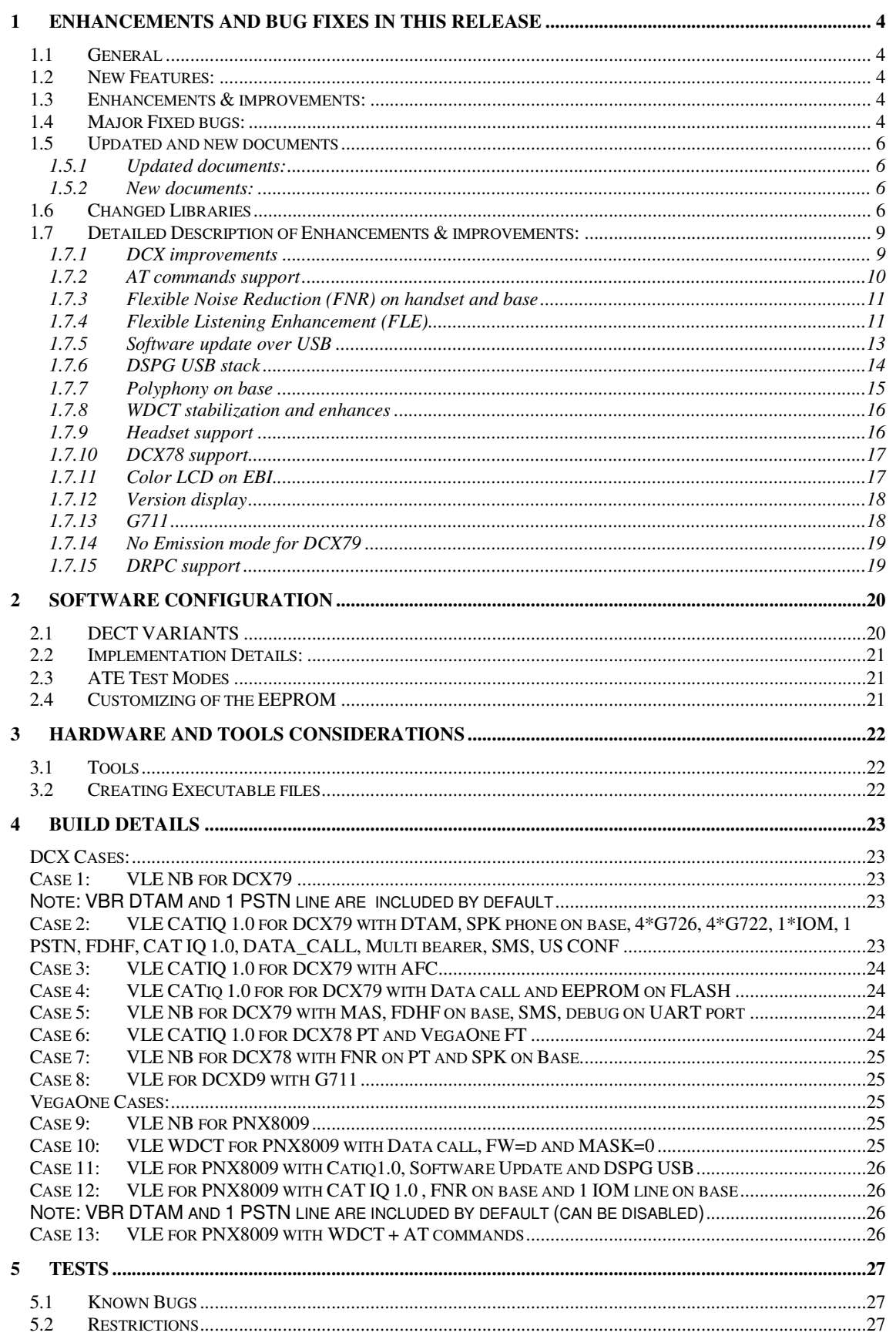

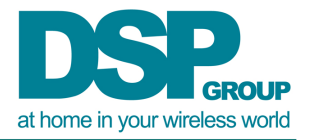

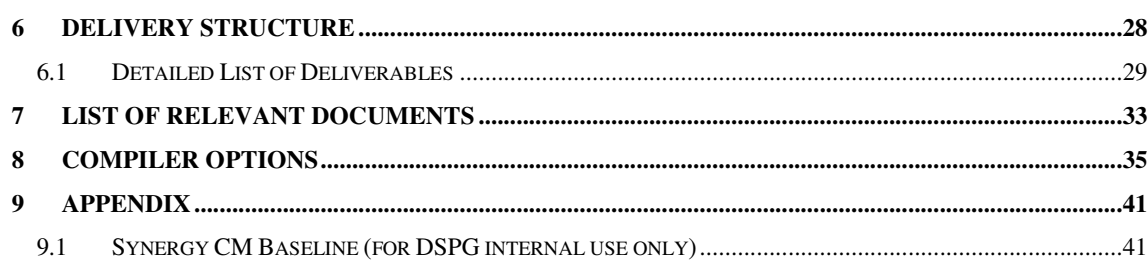

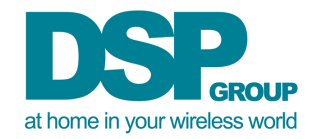

# **1 Enhancements and bug fixes in this release**

# 1.1 General

This release is based on ver. 3.11.0 and includes bug fixes and improvements as described in the following sections in this chapter.

# 1.2 New Features:

• 46/23 hopper for WDCT: **SD02\_US\_DECT** EEPROM location provides 2 options, 0 for CLASSIC\_WDCT using 95/19 and 1 for 46\_23\_WDCT using 46/23

# 1.3 Enhancements & improvements:

- DCX improvements (PMU, MLSE, AFE tuning, Li-Ion Charging)
- AT commands support
- Flexible Noise Reduction (FNR) on handset and base
- Flexible Noise Estimation + Flexible Listening Enhancement (FNE + FLE)
- SW update over USB<br>• DSPG USB stack
- DSPG USB stack
- Polyphony on base
- Headset support
- DCX78 support
- Color LCD on EBI
- Version display
- G711
- No Emission mode for DCX79
- DRPC support

This version is using DSP/API7.21

# 1.4 Major Fixed bugs:

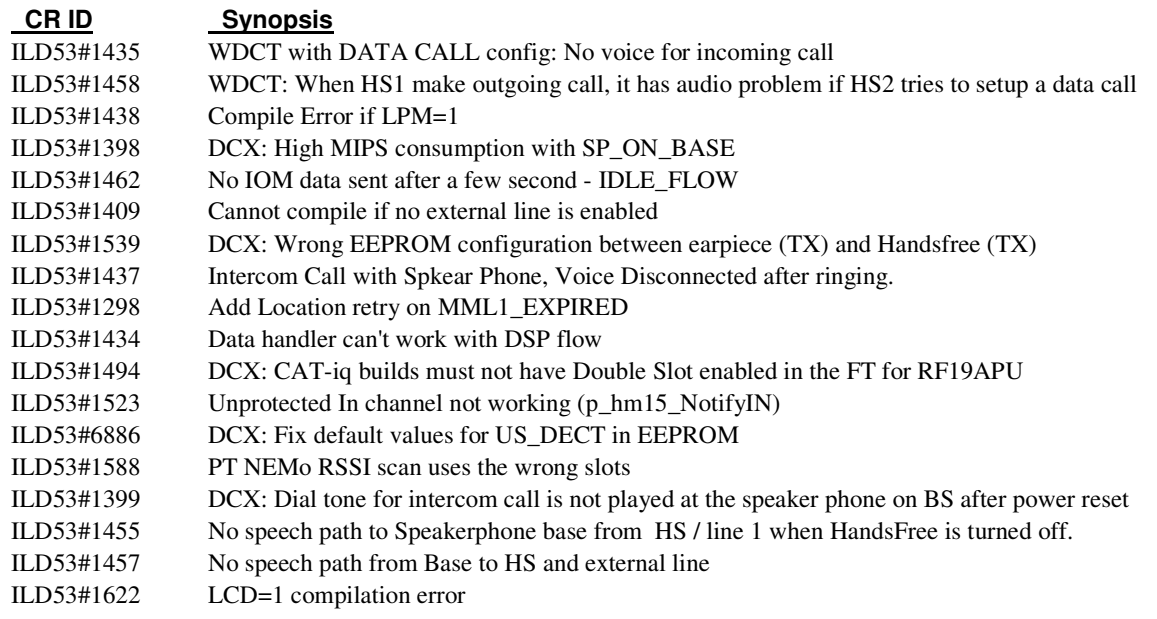

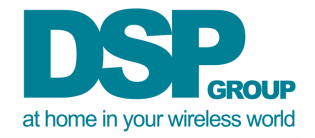

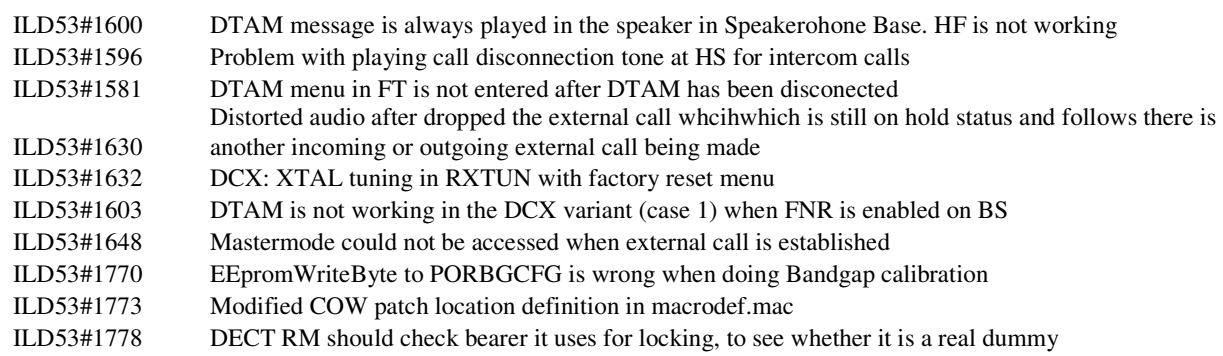

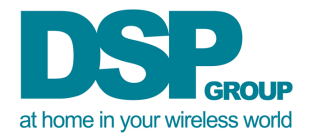

# 1.5 Updated and new documents

## *1.5.1 Updated documents:*

- ScorpionBuildCommands
- SUOTA Software Architecture [41]
- Software Release Note: DSP Application Programming Interface

## *1.5.2 New documents:*

- HydraHeadSetSM[46]
- DCX79 SW requirement document[44]
- BandGap calibration
- VegaOne Handset AT Commands [43]
- HYDRA HS[46]
- Scorpion Polyphonic Ringer on Base [42]
- VegaOne Base local HS HW modifications [45]
- DRPC SoftwareChangeValidation.pdf [48]
- DRPCforWDCT[47]

# 1.6 Changed Libraries

- DSPAPI –> Ver 7.21
- VegaOne
	- LMAC
		- o FT:
			- **I**libfplmacvone.lib
			- **Ilibfplmacvone-mix.lib**
			- libfplmacvone-2s-long.lib
			- **Ilibfplmacvone-2s-long-ip.lib**
			- libfplmacvone-2s-long-mmc-ip.lib
			- libfplmacyone-2s-mix.lib
			- libfplmacvone-2s-mix-long.lib
			- o PT:
				- Libpplmacvone.lib
				- **I**libpplmacvone-mix.lib
				- libpplmacvone-2s-long.lib
				- **I**libpplmacvone-2s-long.lib-ip
				- libpplmacvone-2s-long-mmc-ip.lib
				- **Ilibpplmacvone-2s-mix.lib**
				- **Ilibpplmacvone-2s-mix-long.lib**
	- BMP :
		- o FT:
			- libfpbmpvone-mix.lib
			- libfprambmpvone-mix.lib
			- o PT:
				- libppbmpvone-mix.lib
				- **Ilipprambmpvone-mix.lib**
- DCX79
	- LMAC
		- o FT:
			- Libfplmacdcx79.lib

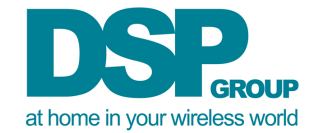

- Libfplmacdcx79-2s-long.lib
- Libfplmacdcx79-2s-long-ip.lib
- Libfplmacdcx79-2s-long-mmc-ip.lib
- Libfplmacdcx79-2s-mix.lib
- Libfplmacdcx79-2s-mix-long.lib
- **Libfplmacdcx79-ar.lib**
- Libfplmacdcx79-mix.lib
- o PT:
	- Libpplmacdcx79.lib
	- Libpplmacdcx79-2s-long.lib
	- **Libpplmacdcx79-2s-long-ip.lib**
	- Libpplmacdcx79-2s-long-mmc-ip.lib
	- Libpplmacdcx79-2s-mix.lib
	- Libpplmacdcx79-2s-mix-long.lib
	- **Libpplmacdcx79-ar.lib**
	- Libpplmacdcx79-mix.lib
	- **Libppwtlmacdcx79-2s-mix-long.lib**
	- **Libppwtlmacdcx79-mix.lib**
- BMP :
	- o FT:
		- Libfprambmpdcx79-ar.lib
		- Libfprambmpdcx79-mix.lib
		- o PT:
			- Libpprambmpdcx79-ar.lib
			- Libpprambmpdcx79-mix.lib
- DCX78
	- LMAC
		- o FT:
			- **Libfplmacdcx78.lib**
			- Libfplmacdcx78-2s-long.lib
			- Libfplmacdcx78-2s-long-ip.lib
			- Libfplmacdcx78-2s-long-mmc-ip.lib
			- Libfplmacdcx78-2s-mix.lib
			- Libfplmacdcx78-2s-mix-long.lib
			- **Libfplmacdcx78-ar.lib**
			- Libfplmacdcx78-mix.lib
			- o PT:
				- Libpplmacdcx78.lib
				- Libpplmacdcx78-2s-long.lib
				- Libpplmacdcx78-2s-long-ip.lib
				- Libpplmacdcx78-2s-long-mmc-ip.lib
				- Libpplmacdcx78-2s-mix.lib
				- Libpplmacdcx78-2s-mix-long.lib
				- Libpplmacdcx78-ar.lib
				- Libpplmacdcx78-mix.lib
				- **Libppwtlmacdcx78-2s-mix-long.lib**
				- Libppwtlmacdcx78-mix.lib
	- BMP :
		- o FT:
			- Libfprambmpdcx78-ar.lib

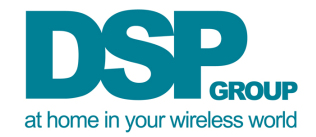

- **-** Libfprambmpdcx78-mix.lib
- o PT:
	- **Libpprambmpdcx78-ar.lib**
	- **Libpprambmpdcx78-mix.lib**
- Common
	- HLPMLP:
		- $\circ$  FT:
			- **I**libfphlpmlp.lib
			- **I**libfphlpmlp-nemo.lib
		- o PT:
			- **I**libpphlpmlp.lib
			- **I**libpphlpmlp-nemo.lib

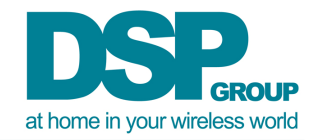

# 1.7 Detailed Description of Enhancements & improvements:

# *1.7.1 DCX improvements*

## **1.7.1.1 PMU**

- FT AUX and POR band gap automatic calibration
- Shut Down in DCX is done via RF19APU (reduces current consumption)
- Wake up via dcins and dcin0
- Supply voltage tuned
- Change coil frequency in DC2DC for better power consumption

# **1.7.1.2 Maximum Likelihood Sequence Estimation (MLSE)**

MLSE is a hardware engine implementing Viterbi algorithm to find most likely sequence. MLSE is now supported by the software and allows improvement in RF sensitivity of up to 2.5dB and reducing noise floor.

# **1.7.1.3 AFE (audio)**

- AFE is tuned for PT/FT values
- Equalizer values are tuned for RF19APU
- Modification for speakerphone on base (HW modifications. See **Error! Reference source not found.**)
- DSP modules configuration for RF19APU

For more details, please see 3.3 in **Error! Reference source not found.**

# **1.7.1.4 Li-Ion**

DCX now supports automatic Li-Ion charging for handset and suitable calibration.

Compilation is by COPTS="-DLI\_ION"

For more details, please see Req. {PMU-0006} in **Error! Reference source not found.**

# **1.7.1.5 FP ECO**

The FP ECO feature enables a reduction of the RF transmit power. In order to enable this feature DTPC=1 should be enabled.

In this case function *p\_hm17\_TxPowerControl* is enabled and calls a user defined function which returns by how much to reduce the transmit power.

A sample function *p\_hm17\_TestPowerControl* is supplied and can be compiled with COPTS="- DTEST\_POWER\_CONTROL". This function reduces one step in case a single PT is subscribed and the FT is on cradle (simulation on dev board via GPIO25) with this function the reduction of Tx RF is of 15dB.

# **1.7.1.6 MIPS optimization**

- Using ELC for DCX (instead of LEC)
- Mutual exclusive between LEC/ELC and CID detector.

# **1.7.1.7 EEPROM mapping**

Available In HTML table per compilation

# **1.7.1.8 PLL Hot Switch**

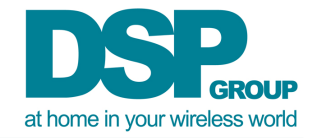

PLL switch is done automatically by 3 EEPROM values:

- SD02\_POWER\_CONTROL
- SD02\_CLOCK\_SPEED\_WB
- SD02\_CLOCK\_SPEED\_POLY\_WB

The values are combined of high nibble is the location in table of available CLK setting and low nibble which is number of wait states.

```
The table currently is:
```

```
SYS0_SCU_AHB_PLL13p8_DIVa_28_28_7, /* 0 */ 
SYS0_SCU_AHB_PLL13p8_DIVa_41_41_7, /* 1 */ 
SYS0_SCU_AHB_PLL13p8_DIVa_41_20_7, /* 2 */ 
SYS0_SCU_AHB_PLL13p8_DIVa_55_28_7, /* 3 */ 
SYS0_SCU_AHB_PLL13p8_DIVa_55_55_7, /* 4 */
SYS0 SCU AHB PLL13p8 DIVa 83 28 13, /* 5 */
SYS0 SCU AHB PLL13p8 DIVe 69 69 11, /* 6 */
SYS0_SCU_AHB_PLL13p8_DIVa_83_41_13, /* 7 */
SYS0 SCU AHB PLL13p8 DIVa 83 41 10, /* 8 */
SYS0_SCU_AHB_PLL13p8_DIVc_97_97_16, /* 9 */ 
SYS0_SCU_AHB_PLL13p8_DIVf_111_28_13, /* 10 */
SYS0_SCU_AHB_PLL13p8_DIVf_111_55_13, /* 11 */
SYS0_SCU_AHB_PLL13p8_DIVf_111_111_13, /* 12 */
SYS0_SCU_AHB_PLL13p8_DIVd_124_41_13, /* 13 */
SYS0_SCU_AHB_PLL13p8_DIVd_124_41_10, /* 14 */
SYS0_SCU_AHB_PLL13p8_DIVd_62_31_10, /* 15 */
```
First number is ARM CLK, second is AHB CLK and the last is for ADPCM CLK.

### **1.7.1.9 MCCI USB Stack support**

The following changes needed to be done in HW in order for the USB to function correctly:

- U4 assemble AAT3125 (the same external chip from V1)
- R27,R26,R32,R33 0Ohm
- C37, C42, C43, C45 1uF
- $C128 3.3uF$
- R88,R89 1MOhm

## *1.7.2 AT commands support*

This feature exposes an interface between Host and PP. The Host works as a master and PP works as a slave. The Host and PP are connected via UART or USB Serial Interface (see note 2). Besides the UART interface, two GPIO pin should be assigned to wakeup PP by Host and wakeup Host by PP. In this document the words in red are new, comparing to the previous version.

Please re-initialize the EEPROM after burning the SW, since in this version we add some parameters and EEPROM structure is changed.

In the AT Command, All digital are in Hex format. AT+SSCH=80, where 80 is actually 0x80.

Notes:

- 1. This feature is supported for both WDCT and DECT
- 2. The USB interface is supported only with the DSPG USB Stack (see 1.7.6)
- 3. When in Master Mode, to accept a call the link must be released and established again (in contrast with the AT commands document)

For more details, please see Vega\_One\_AT\_Commands  $\square$ 

### **1.7.2.1 Build**

New compilation flag was added: **ATSV** for PT compilation command line To enable the AT commands, the **CPI** also needs to be set to 1 for the Flat and PT

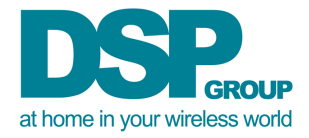

Example (AT commands over USB):

#### **Flat**:

gmake --win32 -f flatdcx.mak MAS=0 DTAM=0 MAS\_SP=1 **CPI=1** AEC=0 DSPG\_USB=1 USB=1

#### **PT:**

gmake --win32 VegaOne=1 DEV=8009 FW=d FDHF=0 **CPI=1 ATSV=1** DSPG\_USB=1 USB=1

Note: for AT commands over UART, remove the "DSPG\_USB=1 USB=1" compilation flags from the flat and PT.

#### **1.7.2.2 Known bugs**

- "AT+STON" is not working. Please use "AT+PTON=0" instead (will be fixed in next release)
- If KTON is used when the speaker is off the state of the TGHF is not correct, and the result is not expected. To avoid this, **always use KTON when Speaker is ON**

### *1.7.3 Flexible Noise Reduction (FNR) on handset and base*

### **1.7.3.1 Description**

The Flexible Noise Reduction (FNR) module performs noise reduction and optional comfort noise generation.

The FNR improves intelligibility of speech in noisy environments.

Flexible noise reduction module is integrated now also on base flow.

When used in the base, the FNR reduces the noise coming from the far end.

A new menu is available on speaker phone on base and handset in order to toggle FNR on / off: - Speaker on base (SP\_ON\_BASE): long  $0 \rightarrow 9$ 

- Handset: long  $0 \rightarrow #$  to send IWU command to FT

#### **1.7.3.2 Build**

New compilation flag was added: **FNR\_FT** for Flat and FT compilation command line

#### Example

#### **Flat**:

gmake --win32 -f flatdcx.mak DEV=8009 FW=d MAS=0 MAS\_SP=1 AEC=1 WBE\_PT=1 SP\_ON\_BASE=1 FNR\_FT=1

**FT:** 

gmake --win32 VegaOne=1 DEV=8009 FW=d FDHF=1 SP\_ON\_BASE=1 **FNR\_FT=1** 

#### **1.7.3.3 MRR**

ROM: 5711 Bytes RAM: 100 Bytes MIPS: 5.9 MHz

### *1.7.4 Flexible Listening Enhancement (FLE)*

### **1.7.4.1 Description**

The Flexible Listening Enhancement Module (FLE) improves listening to incoming voice in noisy environment and improves the voice intelligibility. It automatically adjusts hearing loudness of received audio signal according to the acoustic ambient noise

The FLE module adjusts the level and spectral content of a signal in one transmission direction.

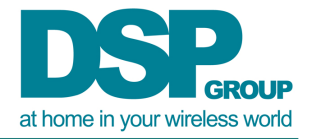

The Flexible Noise Estimation module (FNE) is an additional module which is used to analyze a noisy signal. The parameters generated from this analysis can be used as inputs for FLE module.

Being used together helps the user have intelligible speech from the far side, even when user is located in noisy environment.

#### **Important note:**

When enabling the FLE feature, the PP's MIPS consumption is higher than the default. The recommended clock configuration for a PP supporting FLE is **97MHz** (default is 83 Mhz).

- SD02\_POWER\_CONTROL: 0xB4
- SD02 CLOCK SPEED WB: 0xB4
- SD02 CLOCK SPEED POLY WB: 0xB4

(See 1.7.1.8 for DCX)

### **1.7.4.2 Features implemented**

- $\bullet$  FLE + FNE modules integrated in PT flow.
- New menu on handset to toggle FNE: long 0 -> \*
- Parameters available on EEPROM: (please refer to the DSAPI UM for details)

### **1.7.4.3 Configuration**

- 1.7.4.3.1 FNE
	- Lower Noise Limit
	- Upper Noise Limit
	- Maximum\_Gain

1.7.4.3.2 FLE

• O\_TH

### **1.7.4.4 Build**

New compilation flag was added **FLE** for Flat and PT compilation command line.

Example:

NB

#### **Flat-**

Gmake --win32 -f flatdcx.mak DEV=8009 FW=d MAS=0 MAS\_SP=1 SP\_ON\_BASE=1 **FLE=1**

**PT-**

gmake --win32 VegaOne=1 DEV=8009 FW=d **FLE=1**

#### WB

**Flat-**

gmake --win32 -f flatdcx.mak DEV=8009 FW=d WB722=1 WB726=3 NB726=2 MAS=0 MAS\_SP=1 AEC=1 WBAEC=1 WBE\_PT=1 SP\_ON\_BASE=1 CAT\_IQ=1 **FLE=1**

#### **PT-**

gmake --win32 VegaOne=1 DEV=8009 FW=d FDHF=1 WBE\_ON\_PT=1 CAT\_IQ=1 DCC=1 **FLE=1** 

#### **1.7.4.5 MRR**

ROM: 3601 Bytes RAM: 140 Bytes MIPS: 5.0 MHz

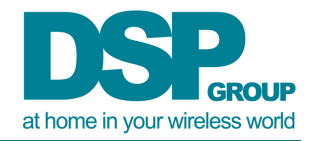

## *1.7.5 Software update over USB*

### **1.7.5.1 Description**

The Software Update is now supported over USB, on top of the already released UART and External Flash.

The package includes:

- Booter code with DSPG USB Stack (see 1.7.6), with Serial profile
- PC application for Linux and supporting both UART and USB. (Windows will be supported in future releases)
- Support to switch to start SW Update from the Scorpion application (switch to Booter in runtime)

### **1.7.5.2 Compiliation Options**

The following compilation options are used for SW upgrade over USB.

#### *Flat Folder Creation:*

tools\gmake *-f flatvone.mak FW=d MAS=0 MAS\_SP=1 WB722=2 WB726=2 NB726=2 DSPG\_USB=1 USB=1 WBE\_PT=1 SP\_ON\_BASE=1 FWUP=1* 

#### **FT (in folder vdsw-ftvone):**

gmake --win32 VegaOne=1 DSPG\_USB=1 USB=1 SP\_ON\_BASE=1 FWUP=1

#### **PT (in folder vdsw-ptvone):**

gmake --win32 VegaOne=1 DSPG\_USB=1 WBE\_ON\_PT=1 FWUP=1

Note 1: To generate the builds for C00 version, add FW=c Note 2: For UART upgrade, add FWUP=1 and COMIF=UART and remove DSPG\_USB=1 and  $USB=1.$ 

Note 3: ft\*.elf alone does not upgrade the ITCM using Lauterbach. It is recommended to load both ITCM and ft\*.elf to get debug symbols.

For enabling the software upgrade over USB / UART the following respective macros has to be enabled in the code.

In USB case, define **SU\_XHOST 1 SU\_XHOST\_USB 1** 

In UART case, define

### SU\_XHOST 1 **SU\_XHOST\_UART 1**

The above macros are defined in the file **cswup0XDev.h** 

The USB and UART are mutually exclusively, so at a time only one can be enabled. The upgrade over USB/UART expects the IMEM\_H image in certain format. The image header describing the image size, checksum, image version, image date has to be appended at the beginning of IMEM\_H.

The **mergebin.exe** application during compilation is used to add the image header to IMEM\_H and also appends any application data in the form of binary file to the IMEM\_H file forming a single image. So the final image would look like

## **IMAGE HEADER | IMEM\_H**

This application is running as part of the normal build process, and there is no need to run it individually.

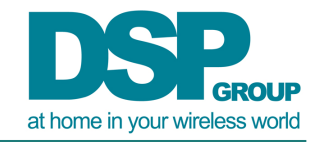

# **1.7.5.3 Compiling the Linux Host application**

The Linux Host application is made available with in the firmware upgrade source folder fwupsrc\XHOST.

It can be built by unzipping the zip file swup linux host app. zip and issuing the "make" command.

<>\fwup-src\XHOST\swup\_linux\_host\_app\test\make clean <>\fwup-src\XHOST\swup\_linux\_host\_app\test\make

The output binary swup\_tcx\_uart/ swup\_tcx\_usb will be generated. This can be used to test the Firmware upgrade over UART/USB.

# **1.7.5.4 Testing the Firmware Upgrade over USB**

There are two possible ways for the Firmware upgrade

- 1) By just booting the target and connecting it to the Linux Host PC over USB.
- 2) By pressing the key combination Key #1, Key#2, Key #3 simultaneously and booting the target

In both the cases, once the target is connected to the Linux PC, it enumerates as Serial Profile in the Linux PC.

The application swup tcx usb can be used from the Linux PC.

Currently the software upgrade over USB is tested using a Linux Host side application. The USB are enumerated as serial port in Linux PC. In case of USB it is **/dev/ttyACM0** If port is not COM=0, then use command line option –com # (port number) Eg: swup  $text$  usb –com 2

The software upgrade can be started by executing the application and by entering the option **'f'** and the Image name after it successfully opens the COM port in either case.

Important note: The SW Update over USB when the target is in normal functioning mode is supported only with the DSPG USB Stack (see 1.7.6)

## **1.7.5.5 Testing the Firmware Upgrade over UART**

swup tcx uart application is used for testing SW upgrade over UART.

## **1.7.5.6 Relevant Documents**

- o Software Update Architecture.pdf [41]  $\Box$
- o USB Stack overview document

# *1.7.6 DSPG USB stack*

This version supports the DSPG USB stack. The USB stack runs on the existing VDSW RTOS, and does not require RTKe support.

The classes that are supported for the DSPG USB Stack for this release are:

- Audio: Audio Streaming interface
- Communication Device Class (CDC) Serial interface

The USB Audio profile over DSPG USB stack is integrated by default into the application. The device enumerates as Audio Line 1 and Audio Line 2 in the PC.

Currently the Audio samples are of 16 bit PCM format and sampled at16KHz sampling rate.

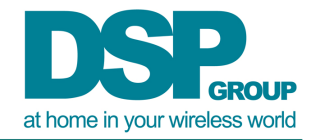

The Audio Line is bi-directional and supports both Audio IN and Audio Out.

Currently only Line 1 is connected with Audio flow and Line 2 is available but not integrated with DSP audio flow.

The CDC USB profile over DSPG USB stack is a generic profile which emulates the USB and a Virtual Serial Port which can be used by DECT application as well by calling the appropriate send and receives functions and registering the call back functions to the profile.

Currently this profile is used for Firmware upgrade over USB from the dect application. The profiles is enabled if the software is compiled with **FWUP = 1** flag.

### **1.7.6.1 Compilation options for DSPG USB stack**

#### *Flat Folder Creation:*

tools\gmake --win32 -f flatdcx.mak FW=d MAS=0 MAS SP=1 WB722=2 WB726=2 NB726=2 **DSPG\_USB=1 USB=1** WBE\_PT=1 SP\_ON\_BASE=1 CAT\_IQ=1

#### **FT (in folder vdsw-ftvone):**

gmake --win32 VegaOne=1 **DSPG\_USB=1 USB=1** SP\_ON\_BASE=1 CAT\_IQ=1 COPTS="– DSUPPORT 12 HS=1"

#### **PT (in folder vdsw-ptvone):**

gmake --win32 VegaOne=1 **DSPG\_USB=1** WBE\_ON\_PT=1 CAT\_IQ=1 COPTS="– DSUPPORT 12 HS=1" Note: To generate the builds for C00 version, add FW=c

#### **Important Note:**

#### **The Audio over USB requries the AEC option to be disabled in speaker flow**

#### **1.7.6.2 Compilation flags for MCCI USB Stack**

The MCCI USB Stack is still supported along with DSPG USB stack. The compilation options for the MCCI USB stack remains same as per to the previous releases.

tools\gmake --win32 -f flatdcx.mak FW=d MAS=0 MAS\_SP=1 WB722=2 WB726=2 NB726=2 VSP=1 USB=1 WBE\_PT=1 WBAEC=1 AEC=1 SP\_ON\_BASE=1 CAT\_IQ=1

# **FT (in folder vdsw-ftvone):**

gmake --win32 VegaOne=1 VSP=1 USB=1 FDHF=1 SP\_ON\_BASE=1 CAT\_IQ=1 COPTS="– DSUPPORT 12 HS=1"

#### **PT (in folder vdsw-ptvone):**

gmake --win32 VegaOne=1 VSP=1 WBE\_ON\_PT=1 CAT\_IQ=1 COPTS="-DSUPPORT\_12\_HS=1" Note: To generate the builds for C00 version, add FW=c

### **1.7.6.3 Testing Audio over USB in DSPG\_USB stack**

The DSPG USB stack when enabled the device enumerates itself as a Audio Line in the PC. With two lines Line 1 and Line 2.

The Audio can be routed to the Speaker on the Base station by pressing the "2F" key combination.

## *1.7.7 Polyphony on base*

Polyphonic ringer is now supported also in the base. The solution was ported from the Portable side.

For details, please see  $\square$  (Scorpion polyphonic on base.doc)

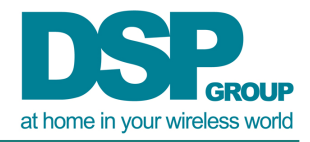

#### Build

To enable the polyphonic ring on base, you have to add the compile switch "POLYPHONIC\_ON\_BASE=1" for generation of flat directories and building of FT image. By default, the compile switch POLYPHONIC ON BASE is 0.

#### Example

Flat:

tools\gmake --win32 -f flatdcx.mak DEV=8009 FW=c MAS=0 MAS SP=1 AEC=1 WBE PT=1 SP\_ON\_BASE=1 **POLYPHONIC\_ON\_BASE=1**

Important note: Before generation of flat directories, you have to copy the midi files from directory ptcom to ft-com.

#### FT:

gmake --win32 VegaOne=1 DEV=8009 FDHF=1 SP\_ON\_BASE=1 **POLYPHONIC\_ON\_BASE=1**

### **1.7.7.1 MMI**

To test the polyphonic ring on the base, you have to add p\_mi42\_PolyRingHandle into FTMI() at file bmi12stm.c and then press key F->3->1 to play the polyphonic ring (same as handset).

### **1.7.7.2 Restrictions**

Due to MIPS isseus this feature needs to exclude either CAT\_IQ=1 (for NB products) or PSTN=1 (for non-PSTN products that require WB voice).

## *1.7.8 WDCT stabilization and enhances*

WDCT variant was partially stabilized for this drop. (See PR fixes for some issues that have been solved).

**It was not tested** 

# *1.7.9 Headset support*

### **1.7.9.1 Description**

This release supports the Hydra Headset MMI. This MMI allows a simple operation of a headset with 4 buttons: Talk, Mute, Volume up and Volume down.

Key features and manual:

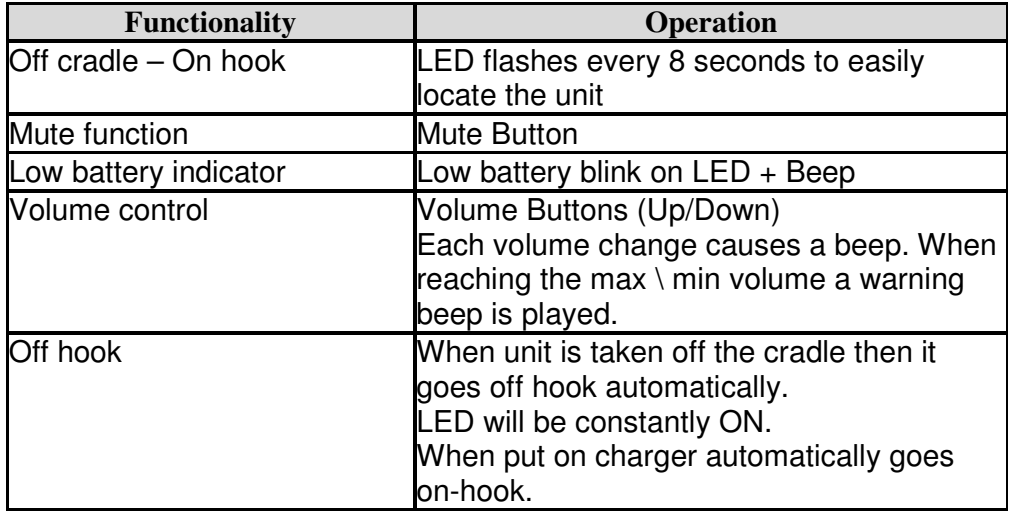

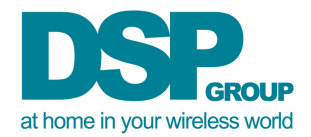

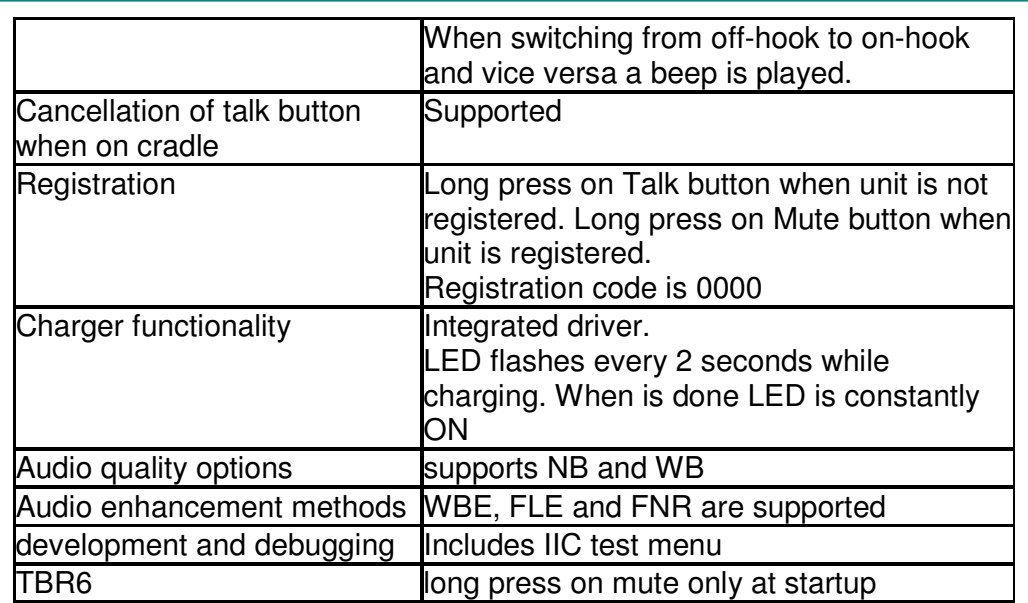

The MMI changes were done in hmi15bsm.c. For state machine description see [46] For Hydra HW Reference design see [49]

### **1.7.9.2 Build**

Compilation is by COPTS="-D**HYDRA\_HEADSET**"

Flat:

gmake --win32 -f flatdcx.mak DCX CHIP=DCX79 WB722=1 NB726=1 MAS=0 MAS SP=1 WBE $PT=1$  CAT $IQ=1$ 

 Headset (PT): gmake --win32 DCX\_CHIP=DCX79 WBE\_ON\_PT=1 CAT\_IQ=1 COPTS="-DLI\_ION -D**HYDRA\_HEADSET**"

## *1.7.10 DCX78 support*

### **1.7.10.1 Overview**

The DCX78 chip family is a new DSPG chip family based on the DPU of VegaOne family and the APU of the DE family.

The DPU is identical to VegaOne PNX8009 and the APU is identical to the one of DCX79. The DPU exists in two variants, one with 512 kByte Flash program memory ("DCX78-FLASH") and the other with up to 320 kByte Mask-ROM program memory ("DCX78-ROM")

## **1.7.10.2 Build**

To build a DCX78 use **DCX\_CHIP=DCX78 in the flat and in the compilation. The Flat will reside in vdsw-ptdcx78 and vdsw-ftdcx78.** 

#### Example:

**Flat:**

tools\gmake --win32 -f flatdcx.mak **DCX\_CHIP=DCX78** MAS=0 MAS\_SP=1 WB722=1 NB726=4 WBE\_PT=1 CAT\_IQ=1

**Compile (in folder vdsw-ptdcx78):**  gmake --win32 DCX\_CHIP=**DCX78** CAT\_IQ=1 WBE\_ON\_PT=1

# *1.7.11 Color LCD on EBI*

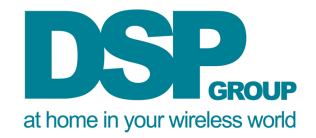

## **1.7.11.1 Specifications of the supported LCD**

- 1.86" 132 x 162 RGB
- Model number: 8067CPBWCL018
- IC Samsung S6B33BF

#### **1.7.11.2 Hardware**

- The screen is assembled on the: "Memory and color LCD adaptor DXMEMA".
- The screen is connected to CS1. ( CS0 = NorFLASH, CS2 = SRAM )

### **1.7.11.3 Compilation for DCXD9**

#### **Flat:**

tools\gmake --win32 -f flatdcx.mak DCX\_CHIP=DCX79 DEV=xxEF00F FW=dcx\_c MAS=0 MAS\_SP=1 AEC=1 WBE\_PT=1 SP\_ON\_BASE=1

#### **FT:**

gmake --win32 DCX\_CHIP=DCX79 DEV=xxEF00F FW=dcx\_c FDHF=1 SP\_ON\_BASE=1 MULTI\_PARTY=1 COPTS="-DDCXDEVMB=1 -DEEP\_SIZE=4096" COLOR\_LCD=1 DCC=1

#### **PT:**

gmake --win32 DCX\_CHIP=DCX79 DEV=xxEF00F FW=dcx\_c FDHF=1 WBE\_ON\_PT=1 COPTS="-DDCXDEVMB=1 -DEEP\_SIZE=4096" COLOR\_LCD=1 DCC=1

## **1.7.11.4 Testing**

Use EBI\_TEST=1 in PT/FT compilation to enable testing In the factory reset menu, select 'y' (" y drivers system test ") and then select 'm' (" m EBI memory test").

The following menu is available:

- Function call duration
- Function call power consumption
- LCD test
- Full read write test
- Set AHB clk to 27 Mhz
- Set AHB clk to 55 Mhz
- Disable EBI
- Go idle for wait 3 sec
- LCD contrast set
- LCD brightness

### *1.7.12 Version display*

### **1.7.12.1 Description**

The Software version can be displayed on the LCD in this version both for FP and PP To activate this feature press F-4 in the FP and F-4-4 in the PP. The version number and DSP API version number will be displayed for 3 seconds on the LCD.

#### **Example**:

 $Ver = 3.12.0$ API VER = 721

### *1.7.13 G711*

### **1.7.13.1 Description**

Support of the standard ITU-T G.711codec added in the below task, the max number of available instances of the G711A/U decoder/encoder is 5, the G711 uses long slots and therefore defined for the CATIQ builds only .

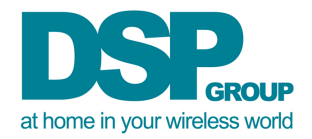

The G711 added using the open codec interface (see relevant document) , the open codec define new codec list and new priority between the codecs.

The G711A/U is the highest one of the NB codecs. (Can be change by customer) The priority in our implementation is as below -

G\_st\_hl00\_Codec.G722 G\_st\_hl00\_Codec.G711A G\_st\_hl00\_Codec.G711U G\_st\_hl00\_Codec.G726 G\_st\_hl00\_Codec.G729\_1

## **1.7.13.2 Compilation flags:**

G711 flag in the flag generation is reused, optional value 1-5.

#### **FLAT-**

gmake --win32 -f flatdcx.mak DEV=8009 FW=d WB722=1 G711=1 NB726=2 MAS=0 MAS SP=1 AEC=1 WBAEC=1 WBE\_PT=1 SP\_ON\_BASE=1 CAT\_IQ=1

**FT** (in vdsw-ftvone) gmake --win32 VegaOne=1 DEV=8009 FW=d FDHF=1 SP\_ON\_BASE=1 CAT\_IQ=1

**PT** (in vdsw-ptvone) gmake --win32 VegaOne=1 DEV=8009 FW=d FDHF=1 WBE\_ON\_PT=1 CAT\_IQ=1

## *1.7.14 No Emission mode for DCX79*

No emission mode is validate for DCX79 in this release.

## *1.7.15 DRPC support*

Please see the following documents:

- DRPC\_SoftwareChangeValidation.pdf [48]
- DRPCforWDCT[47]

# **2 Software Configuration**

# 2.1 DECT VARIANTS

Both FT and PT fully support the usage of extended carriers and any number of shorter carrier lists. For the FT configured for US\_DECT, DECT\_60, or DECT\_60\_CMD60 that means, that in the radio file, only extended carriers 23-27 are set. The PT follows what it receives in the Q0 and Q2 message.

The existing EEPROM location SD02\_US\_DECT is used to configure the SW:

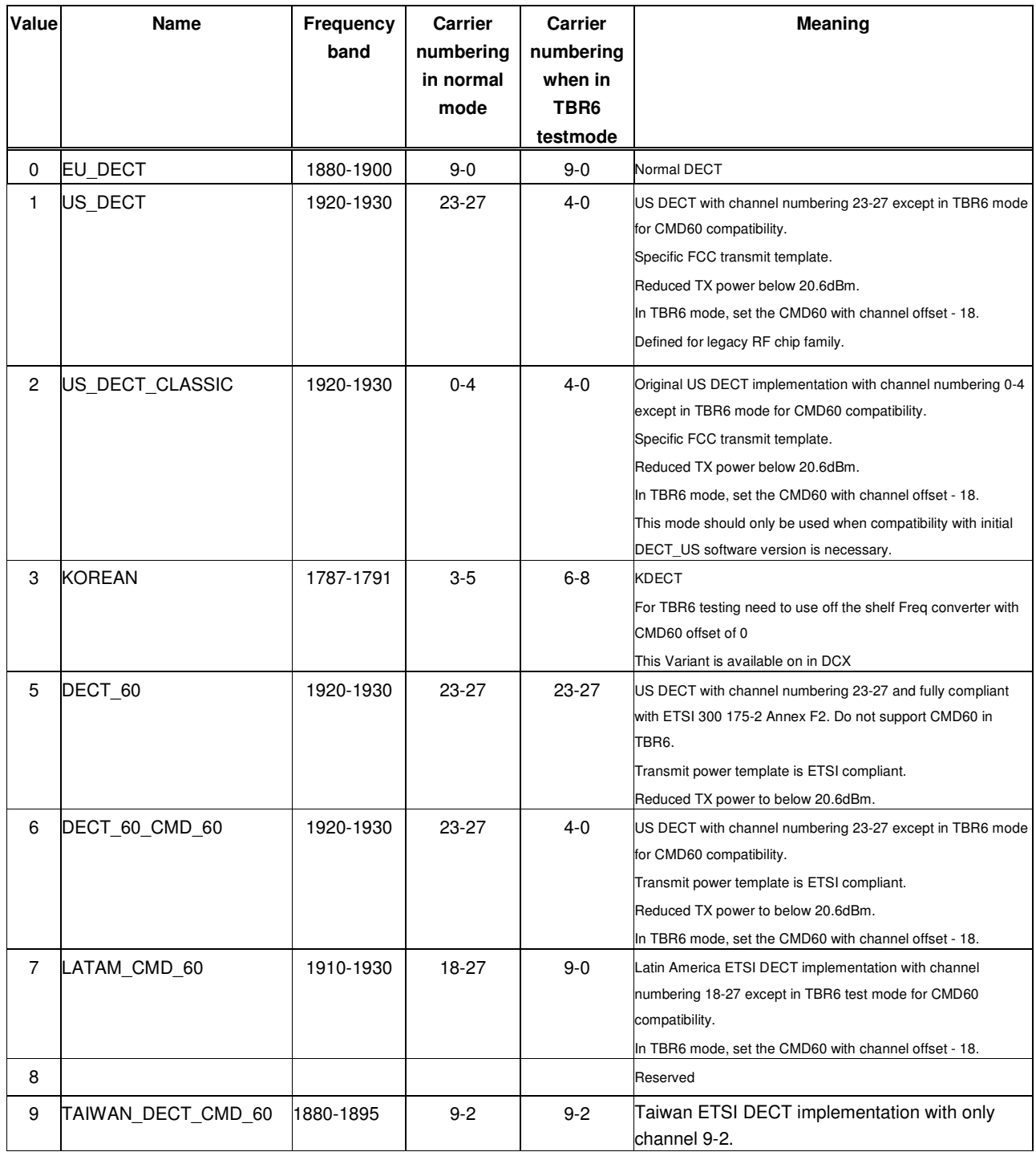

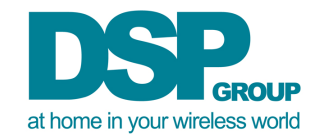

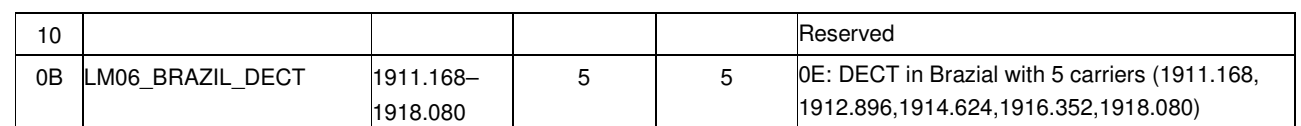

# 2.2 Implementation Details:

FT will now broadcast for US\_DECT, DECT\_60 and DECT\_60\_CMD60 (if not in TBR6):

- A Q0 message indicating that NO standard carriers are supported, but only extended carriers
- A Q2 message indicating that the extended carriers 23-27 are supported
- The PSCN counter as indicated in the Q0 messages counts 23-27

PT configured for US\_DECT, DECT\_60 and DECT\_60\_CMD60 (if not in TBR6):

- RSSI scan made on carriers 23-27 (the US DECT carriers numbers)
- Follows PSCN of base and sets up traffic bearers on these carriers numbers only.

If the FT or PT run TBR6 mode and are configured for US\_DECT or DECT\_60\_CMD60 they will automatically switch to channel numbering 0-4 to allow use of Rhode & Schwarz CMD60 test equipment, which does not support the extended carrier numbering.

The former US DECT implementation of DSPG can be retained by setting the EEP-ROM[SD02\_US\_DECT] to 2 (LM06\_US\_DECT\_CLASSIC).

For US DECT systems the software checks the values stored in the EEPROM for the MAX\_USABLE and LOWER\_RSSI\_LIMIT locations at start up. If these locations are zero they are updated to default values.

# 2.3 ATE Test Modes

In Factory reset menu, when setting up an Rx slot, the first question is now to select a GPIO on which to monitor the receive data. If FF is entered no GPIO is enabled, exactly which GPIOs can be used is dependent on the configuration in which the software is running. Using the DSPG adapter board, GPIOs 12,16,17,19 and 27 have all been tested, others are probably also available. Note the value for the GPIO needs to be entered in hexadecimal. After selecting the instance a second new question asks for which sync pattern should be used. This enables the BER test to be run using a transmission from either a base or a handset. The default is to use FP sync pattern, key in y to use the PP sync pattern. The other questions are as previous releases. The GPIO is reset when the ATE test mode is left. When setting up Tx slots the second question selects whether normal or long preamble slot formats are used, answering y selects normal preamble, any other answer and the long preamble is used as in previous releases.

# 2.4 Customizing of the EEPROM

The EEPROM contains a section holding DSP and PSTN specific data that allow to adapt the DSPG DECT Software Package to country specific needs. The layout of this section and the default values which are used when the factory reset menu entry number 9 ('*Init to preset values*') is selected are described in the document [3]. These default values are applicable for DSPG hardware used in Germany.

The customer has to set up these EEPROM locations according to his specific hardware requirements and the PSTN of the country where the hardware shall be used.

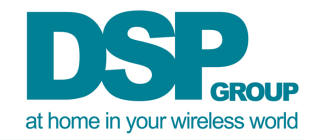

# **3 Hardware and Tools Considerations**

# 3.1 Tools

VegaOne and DCX are based on ARM9 architecture; no ETM is available and hence there is no trace capability. The passive lauterbach debuggers LA7701 and LA7702 do not support ARM 9. In order to support ARM9 on the lauterbach, a new ARM licence key, e.g. LA7742 is needed.

# 3.2 Creating Executable files

The object files coming with this release are compiled and linked with RVCT3.0 RealView (ARM) compiler and linker.

In order to maintain different ARM compiler versions in parallel on a Windows environment it is recommended to use the ARM SuiteSwitcher tool. This tool allows you to switch between different versions of compilers and ARMulators. It changes the system path and some environment variables to have the correct set-up available. You can get the latest version of SuiteSwitcher at: http://www.arm.com/support/downloads/info/4627.html

Note that the DSP flow generation tool needs PERL version 5.6.1 or higher.

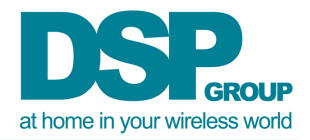

# **4 Build Details**

To compile the PNX8001, PNX8002, PNX8003, PNX8010 and PNX8011 versions, please refer to [26]

To compile the DCXxx008, DCXxx00B, DCXxxEF00F versions, please refer to [26]

The following cases are configuration examples that can be applied to a SW project. Many combinaiton are possible. Depending on wanted features for a project. Customer support can provide advice for the compiler switches to use.

Important notes:

Important notes: All the libraries will be create in 3 instances (\*vone, \*dcx79, \*dcx78) All builds should run from flatdcx (no need for flatvone). one of the following parameters should be added to the flat command: VegaOne=1 or DCX\_CHIP=DCX78 or DCX\_CHIP=DCX79 The amount of CODECs for the Flat should be set according to the maximum simultaneous calls of the same CODEC supported by the FP product. For the PP, it is enough to use one of each CODEC which needs to be supported by the product. The CODECs are not mutually exclusive. Each CODEC added in the flat is allocating ROM and RAM, and consumes MIPS, even when not used. Please take this into consideration when setting the amount of supported CODECs. For DCX79 platforms, the g.726 and g.722 CODECs are in HW, and therefore consume very little ROM and MIPS.

*DCX Cases:* 

*Case 1: VLE NB for DCX79* 

*Note: VBR DTAM and 1 PSTN line are included by default* 

tools\gmake --win32 -f flatdcx.mak DCX\_CHIP=DCX79 MAS=0 MAS\_SP=1

**FT (in folder vdsw-ftdcx79):**  gmake --win32 DCX\_CHIP=DCX79

**PT (in folder vdsw-ptdcx79):**  gmake --win32 DCX\_CHIP=DCX79

# *Case 2: VLE CATIQ 1.0 for DCX79 with DTAM, SPK phone on base, 4\*G726, 4\*G722, 1\*IOM, 1 PSTN, FDHF, CAT IQ 1.0, DATA\_CALL, Multi bearer, SMS, US CONF*

tools\gmake --win32 -f flatdcx.mak DCX\_CHIP=DCX79 FW=dcx\_c MAS=0 MAS\_SP=1 WB722=3 NB726=4 AEC=1 WBAEC=1 WBE\_PT=1 CAT\_IQ=1 IOM16LIN=1 USCONF=1 SP\_ON\_BASE=1

**FT (in folder vdsw-ftdcx79):** 

gmake --win32 DCX\_CHIP=DCX79 CAT\_IQ=1 DATA\_CALL=1 IOM\_LINES=1 MMC=1 SMS=1 FDHF=1 USCONF=1 SP\_ON\_BASE=1

**PT (in folder vdsw-ptdcx79):** 

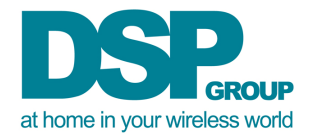

gmake --win32 DCX\_CHIP=DCX79 WBE\_ON\_PT=1 CAT\_IQ=1 DATA\_CALL=1 USCONF=1 MMC=1 SMS=1

Note: For products that require less than 5 CODECs, the amount of WB722 and NB726 may be reduced.

# *Case 3: VLE CATIQ 1.0 for DCX79 with AFC*

tools\gmake --win32 -f flatdcx.mak DCX\_CHIP=DCX79 MAS=0 MAS\_SP=1 WB722=3 NB726=4 AEC=1 WBAEC=1 WBE\_PT=1 SP\_ON\_BASE=1 CAT\_IQ=1

#### **FT (in folder vdsw-ftdcx79):**

gmake --win32 DCX\_CHIP=DCX79 FDHF=1 CAT\_IQ=1 SP\_ON\_BASE=1 EEPONFLASH=1

#### **PT (in folder vdsw-ptdcx79):**

gmake --win32 DCX\_CHIP=DCX79 CAT\_IQ=1 FDHF=1 WBE\_ON\_PT=1 EEPONFLASH=1 COPTS="-DAFC"

Note: For products that require less than 5 CODECs, the amount of WB722 and NB726 may be reduced.

# *Case 4: VLE CATiq 1.0 for for DCX79 with Data call and EEPROM on FLASH*

tools\gmake --win32 -f flatdcx.mak DCX CHIP=DCX79 MAS=0 MAS SP=1 WB722=3 NB726=4 AEC=1 WBAEC=1 WBE\_PT=1 CAT\_IQ=1

#### **FT (in folder vdsw-ftdcx79):**

gmake --win32 DCX\_CHIP=DCX79 CAT\_IQ=1 DATA\_CALL=1 EEPONFLASH=1

#### **PT (in folder vdsw-ptdcx79):**

gmake --win32 DCX\_CHIP=DCX79 WBE\_ON\_PT=1 CAT\_IQ=1 DATA\_CALL=1 EEPONFLASH=1

Note: For products that require less than 5 CODECs, the amount of WB722 and NB726 may be reduced.

# *Case 5: VLE NB for DCX79 with MAS, FDHF on base, SMS, debug on UART port*

tools\gmake --win32 -f flatdcx.mak DCX\_CHIP=DCX79 AEC=1 SP\_ON\_BASE=1 ICELP=1 MAS=1 MAS\_SP=0

**FT (in folder vdsw-ftdcx79):**  gmake --win32 DCX\_CHIP=DCX79 SP\_ON\_BASE=1 ICELP=1 COMIF=UART SMS=1 SMS1PLUS=1

**PT (in folder vdsw-ptdcx79):** 

gmake --win32 DCX\_CHIP=DCX79 SMS=1 SMS1PLUS=1 COMIF=UART

# *Case 6: VLE CATIQ 1.0 for DCX78 PT and VegaOne FT*

tools\gmake --win32 -f flatdcx.mak MAS=0 MAS\_SP=1 WB722=1 WB726=3 NB726=2 AEC=1 WBAEC=1 CAT\_IQ=1 SP\_ON\_BASE=1

#### **FT VegaOne 8009 with SPK on base**

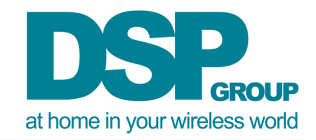

#### **(in folder vdsw-ftvone):**

gmake --win32 VegaOne=1 FDHF=1 CAT\_IQ=1 SP\_ON\_BASE=1

tools\gmake --win32 -f flatdcx.mak DCX\_CHIP=DCX78 MAS=0 MAS\_SP=1 WB722=1 NB726=4 WBE\_PT=1 CAT\_IQ=1

#### **PT DCX78 (in folder vdsw-ptdcx78):**

gmake --win32 DCX\_CHIP=DCX78 CAT\_IQ=1 WBE\_ON\_PT=1

# *Case 7: VLE NB for DCX78 with FNR on PT and SPK on Base*

tools\gmake --win32 -f flatdcx.mak DCX\_CHIP=DCX78 DEV=8009 FW=d MAS=0 MAS\_SP=1 AEC=1 WBE\_PT=1 SP\_ON\_BASE=1 RF19APU=1 FNR=1

**FT (in folder vdsw-ftdcx78):** 

gmake --win32 DCX\_CHIP=DCX78 DEV=8009 FW=d FDHF=1 SP\_ON\_BASE=1 MULTI\_PARTY=1

**PT (in folder vdsw-ptdcx78):** 

gmake --win32 DCX\_CHIP=DCX78 DEV=8009 FW=d FDHF=1 WBE\_ON\_PT=1 FNR=1

*Case 8: VLE for DCXD9 with G711* 

Tools\gmake --win32 -f flatdcx.mak DCX\_CHIP=DCX79 DEV=xxEF00F FW=dcx\_c WB722=1 G711=3 NB726=2 MAS=0 MAS\_SP=1 AEC=1 WBE\_PT=1 WBAEC=1 SP\_ON\_BASE=1 CAT\_IQ=1

#### **FT-(in folder vdsw-ftdcx79):**

gmake --win32 DCX\_CHIP=DCX79 DEV=xxEF00F FW=dcx\_c CAT\_IQ=1 FDHF=1 SP\_ON\_BASE=1 COPTS="-DDCXDEVMB=1 -DEEP\_SIZE=4096" 14SEG\_LCD=1 DCC=1 NEMO=1

#### **PT-(in folder vdsw-ptdcx79):**

gmake --win32 DCX\_CHIP=DCX79 DEV=xxEF00F FW=dcx\_c CAT\_IQ=1 FDHF=1 WBE\_ON\_PT=1 COPTS="-DDCXDEVMB=1 -DEEP\_SIZE=4096" 14SEG\_LCD=1 DCC=1 NEMO=1

*VegaOne Cases:* 

*Case 9: VLE NB for PNX8009* 

tools\gmake --win32 -f flatdcx.mak MAS=0 MAS\_SP=1

**FT (in folder vdsw-ftvone):**  gmake --win32 VegaOne=1

**PT (in folder vdsw-ptvone):** 

gmake --win32 VegaOne=1

Note: To generate the builds for C00 version add FW=c

# *Case 10: VLE WDCT for PNX8009 with Data call, FW=d and MASK=0*

tools\gmake --win32 -f flatdcx.mak FW=d WB726=2 NB726=2 MAS=0 MAS\_SP=1 AEC=1 WBE\_PT=1 SP\_ON\_BASE=1 WDCT=HE

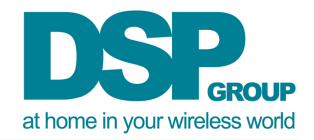

#### **FT (in folder wdct-ftvone):**

gmake --win32 VegaOne=1 FW=d FDHF=1 SP\_ON\_BASE=1 WDCT=HE DATA\_CALL=1 NB\_DH=1 COPTS="-DLM00\_ATE\_POWER\_LEVEL"

#### **PT (in folder wdct-ptvone):**

gmake --win32 VegaOne=1 FW=d FDHF=1 WBE\_ON\_PT=1 WDCT=HE DATA\_CALL=1 NB\_DH=1 COPTS="-DLM00\_ATE\_POWER\_LEVEL"

# *Case 11: VLE for PNX8009 with Catiq1.0, Software Update and DSPG USB*

tools\gmake --win32 -f flatdcx.mak FW=d MAS=0 MAS\_SP=1 WB722=2 WB726=2 NB726=2 DSPG\_USB=1 USB=1 FWUP=1 WBE\_PT=1 SP\_ON\_BASE=1 CAT\_IQ=1

#### **FT (in folder vdsw-ftvone):**

gmake --win32 VegaOne=1 DSPG\_USB=1 USB=1 SP\_ON\_BASE=1 CAT\_IQ=1 FWUP=1 COPTS="-DSUPPORT\_12\_HS=1"

#### **PT (in folder vdsw-ptvone):**

gmake --win32 VegaOne=1 DSPG\_USB=1 WBE\_ON\_PT=1 CAT\_IQ=1 FWUP=1 COPTS="- DSUPPORT 12 HS=1"

# *Case 12: VLE for PNX8009 with CAT IQ 1.0 , FNR on base and 1 IOM line on base*

*Note: VBR DTAM and 1 PSTN line are included by default (can be disabled)* 

tools\gmake --win32 -f flatdcx.mak MAS=0 MAS\_SP=1 WB722=2 WB726=2 NB726=2 FNR\_FT=1 IOM16LIN=1

#### **FT (in folder vdsw-ftvone):**

gmake --win32 VegaOne=1 CAT\_IQ=1 FNR\_FT=1 IOM\_LINES=1

#### **PT (in folder vdsw-ptvone):**

gmake --win32 VegaOne=1 CAT\_IQ=1

# *Case 13: VLE for PNX8009 with WDCT + AT commands*

tools\gmake --win32 -f flatdcx.mak MAS=0 MAS SP=0 POLYPHONIC=0 CPI=1 DSPG\_USB=1 USB=1 WDCT=HE WBE\_PT=1

#### **FT (in folder wdct-ftvone):**

gmake --win32 VegaOne=1 FW=d WDCT=HE DATA\_CALL=1 DSPG\_USB=1 USB=1 NB\_DH=1

#### **PT (in folder wdct-ptvone):**

gmake --win32 VegaOne=1 DEV=8009 FW=d CPI=1 ATSV=1 DSPG\_USB=1 USB=1 WDCT=HE WBE\_ON\_PT=1 POLYPHONIC=0

Note: for AT commands over UART, remove the "DSPG\_USB=1 USB=1" compilation flags from the flat and PT.

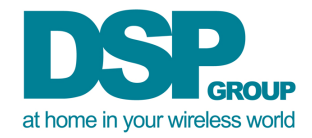

# **5 Tests**

This delivery has been compiled under Solaris and Windows. This release was tested for:

• SW testing for all the cases in chapter 4 (only FW d and dcx c)

# 5.1 Known Bugs

ILD53#1828 G727 & G711 loud noise when doing call transfer ILD53#1388 Conference with two external line and two HS does not work in all the cases when calls are with different CODECs NBGD53#1087 Problem with silmultaneous access of DTAM menu and Call transfer

# 5.2 Restrictions

- DSPG USB Stack is still going through thorough testing. It is fully validated for "simple" flows which require little audio processing (passing data from ADPCM to USB and back).
- DSPG USB Stack does not support Control for Audio profile (will be supported in future releases)
- FNR on base and Polyphony on base are not supported in the same build for this release (will be supported in future releases)
	- See 1.7.7.2 for Polyphony restrictions
- FNR on PP can be only used with AEC and WBE. The FNR flag enables the Flexible Noise Reduction feature on the PT side. The FNR feature is demonstrate in the Scorpion SW for several variant only, please use AEC and WBE on PT to retrieve the correct data flow for the feature
- For NB726 currently we are supporting only 0-4
- G711 feature must be built with WB722. This restriction will be removed in future releases.
- FLE is supported by the reference code in:
	- o NB PT: minimal flow (without WBE and without AEC)
	- o WB PT: supported only with flow which includes WBE and FDHF)
- FNR is supported by the reference code in:
	- o Any FT build which includes PSTN can support FNR
	- o

FNR on base - it is supported regardless to the build if PSTN line exist.

FNR for the PT build exist for both NB and WB with WBE and FDHF. (for the WB it is WBAEC)

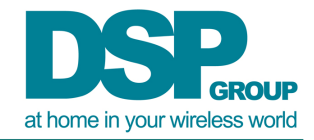

# **6 Delivery Structure**

This chapter describes the release structure of the DSPG DECT Software Package for this delivery. All the directory names follow the following naming convention:

- All the names with a prefix "ft" contain deliverables only used for the fixed part (base).
- All the names with a prefix "pt" contain deliverables only used for the portable part (handset).
- All others contain deliverables for both the fixed part and portable part.

The files **flatvone.mak**, flatdcx.mak, **flatflop.mak** and the following directories (see the table below for a brief overview of the directory contents) are delivered:

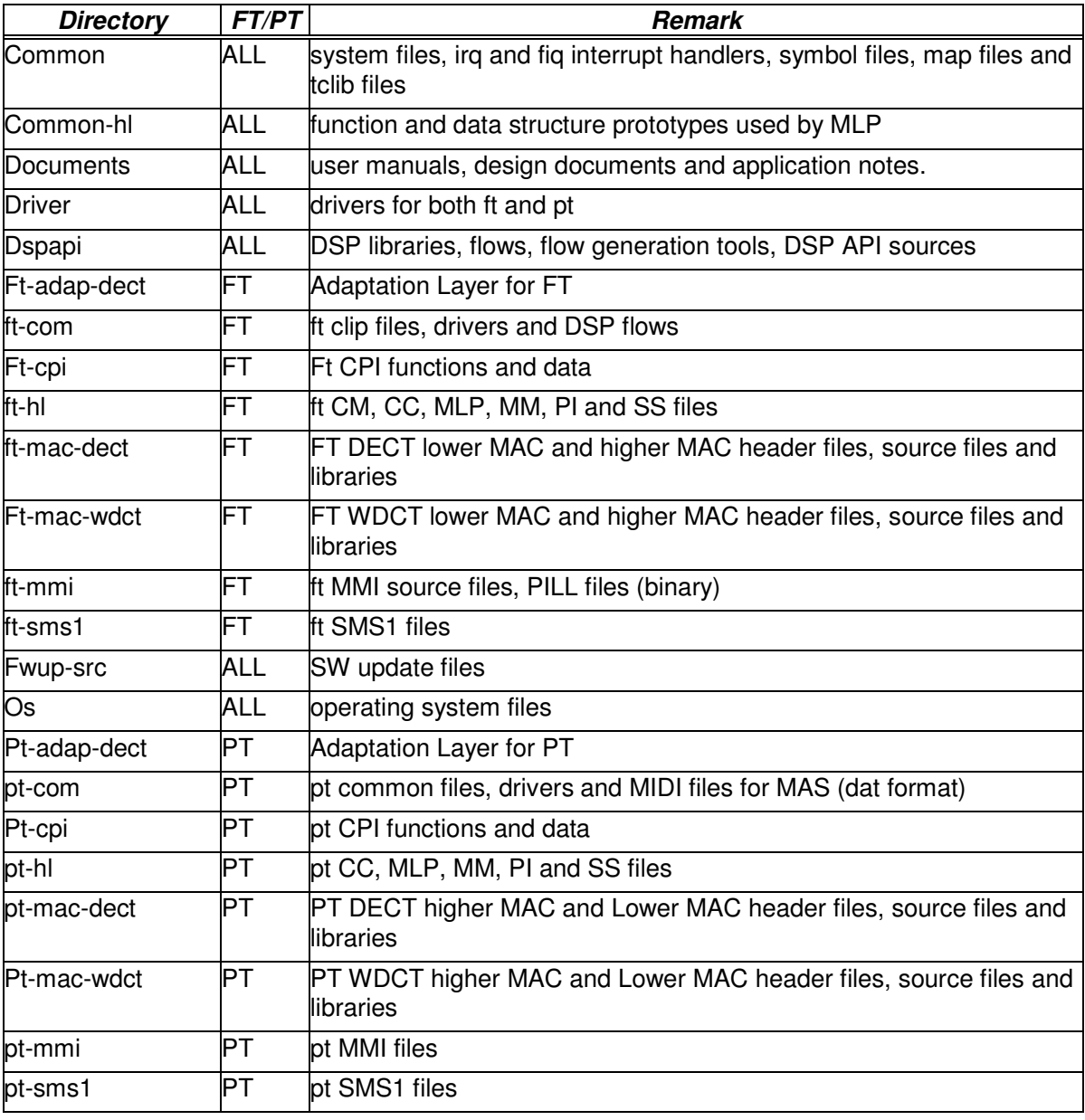

Note: Since this is a partial source code delivery, not all the source files are delivered as source.

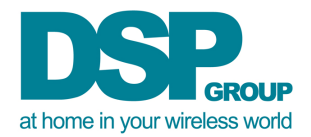

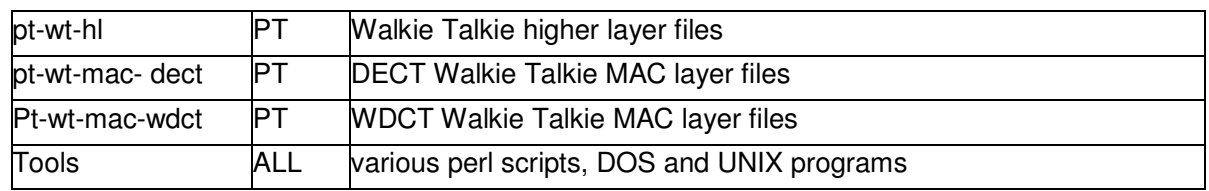

# 6.1 Detailed List of Deliverables

In the following, a detailed list of all the directory contents are listed except the "dspapi" directory.

## **common**

4kzero.dmy adsmemVOnePeripheralMap.map irq.h BMPV200BBf.sym adsmemVOneRomSize.h MPV301OneC.sym adsmemVOneVLE.map macrodef.mak DECTBMPV162.sym adsmemVOneVSP.map makedspapi.mak DECTBMPV164LFb.sym adsmemVSP.map mem.map DECTBMPV164TBhBBe.sym adsmemXS.map WDCTBMPV162.sym cap03def.h WDCTBMPV164LFb.sym cbm00hwr.h WDCTBMPV164TBhBBe.sym cbm01hwa.h adsLiteonBBFlash.map cbm02int.h adsLiteonLFMixBMP.map cmi01def.h tclib.h adsLiteonLiteFlash.map csvs0re cmi01def.h tclib.h adsLiteonLiteFlash.map csys0reg.h tclibd.lib adsLiteonTBDemo.map csys2vpb.h tclibd\_rvc.lib adsXSonLiteFlash.map tclibi.lib adsXSonTBDemo.map csys4uc.h tclibi\_putbuf1024\_rtk\_rvc.lib adsmem.map csys5os.h tclibi\_putbuf2048.lib adsmemBBROM.map tclibi\_putbuf2048\_rvc.lib adsmemLite.map csys6mu.h tclibi\_rtk.lib\_adsmemLiteMixBMP.map tclibi\_rvc.lib adsmemTBRAM.map csyssram.h tclibu.lib adsmemTBROM.map tclibu\_putbuf1024\_rtk\_rvc.lib adsmemVOne.map csysxram.h tclibu\_putbuf2048\_rvc.lib<br>adsmemVOneFW 1.map embedded.h tclibu rvc.lib adsmemVOneFW 2.map embedded.h tclibu\_rvc.lib adsmemVOneFW\_2.map ssw01fiq.s ssw01irq.s startup.s csys3ipi.c csyssram.c csysxram.c fiqdummy.c irqdummy.c IntelHexConverter IntelHexConverter.exe tclibi\_putbuf2048\_rtk.lib tclibu\_putbuf2048.lib tclibu\_putbuf2048\_rtk.lib

### **common-hl**

chl07lux.h

### **driver**

cdr00int.h cdr04iic.h cdr10int.c cdr14iic.c cdr18uat.c cdr30fre.c cds30pwx.h cdr01lcd.h cdr05key.h cdr11lcd.c cdr15dbk.c cdr20fre.h cdr33cow.c cds31pwx.c cdr02aud.h cdr07tim.h cdr12aud.c cdr15key.c cdr21stp.s cds14arm.c cdr03eep.h cdr08uat.h cdr13eep.c cdr17tim.c cdr23cow.h cds28pwi.c cds31pwx.c

## **ft-adap-dect**

bad10mcs.c bad11mas.c bad12oth.c bad14rm.c bmcrx.h csfcap.h csfcm.h fp\_dummy\_hl\_tn.c funwk.h mcc1753.h mfpmasap.h mfpmcsap.h

### **ft-com**

bcl00int.h dfl\_fl\_tb30\_d53.pl bcl01dat.h dfl\_fl\_tb30pt.pl bsd02eep.h dfl\_fla\_anyline.pl bsd09cnf.h dfl\_fla\_bb\_anyline.pl bsd09ddl.ddl dfl\_fla\_bb\_mas\_wb\_pt.pl bdr02aud.h dfl\_fl\_bb20\_D75.pl dfl\_fla\_dtam\_icelp\_small\_d53.pl bdr09pst.h dfl\_fl\_bb20\_d53.pl dfl\_fla\_pp\_mas\_usb.pl dfl\_fl\_bb30\_d53.pl dfl\_fla\_pt.pl dfl\_fl\_bb30\_tb30\_pt.pl makefile bdr22chl.h dfl\_fl\_bb30e\_D75.pl master.def bdr24dlm.h dfl\_fl\_bb\_anyline.pl master\_USB.def

bcl11vm.c bcl12stm.c bdr12aud.c bdr19pst.c bdr32chl.c bdr34dlm.c bcl10int.c

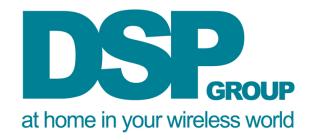

bsd09dcp.ddl dfl\_fl\_bb40\_anyline\_D82.pl dfl\_fl\_bb40\_g722\_anyline.pl dfl\_fl\_bb40comb\_anyline\_D82.pl dfl\_fl\_bb\_D82.pl dfl\_fla\_bb\_D82.pl

### **ft-cpi**

bcp00int.h bcp11stk.c bcp12app.c

### **ft-hl**

bhl00int.h bhl06cm.h bhl22mls.sdl bhl25sss.sdl bhl01dat.h bhl09prc.h bhl02mlp.h bhl23ccs.sdl bhl26cms.sdl bhl03cc.h bhl56chs.sdl bhl04mm.h bhl24mms.sdl bhl36ch.h bhl05ss.h bhl37cdc.h bhl15ssv.c bhl11dat.c bhl19prc.c

### **ft-mac-dect**

blm09use.h libfpbmpvone-mix.lib bhm00int.h blm00int.h libfplmacvone-2s-mix.lib bhm01dat.h bhm12rms.sdl blm01dat.h libfplmacvone-mix.lib bhm02rms.h blm04rx.h buaa3545.c libfprambmpvone-mix.lib bhm07use.h blm05tx.h blm06rf.h bhm10int.c bhm14bcc.c bhm15mbc.c bhm17use.c blm16rf.c bv1rf.c bhm11dat.c bhm13rm.c blm19use.c blm16rf.c bhm18mmc.c libfplmacvone-2s-long.lib libfplmacvone-2s-long-ip.lib libfprambmpvone.lib

### **ft-mac-wdct**

bhm00int.h blm00int.h bhm01dat.h bhm12rms.sdl blm01dat.h libfplmacvone-mix.lib bhm02rms.h blm04rx.h buaa3548.c libfprambmpvone-mix.lib bhm07use.h blm05tx.h blm06rf.h bhm08fsh.h blm01dat.h blm09use.h buaa3658.c

bhm10int.c bhm14bcc.c bhm15mbc.c bhm17use.c blm16rf.c bv1rf.c bhm11dat.c bhm12rms bhm13rm.c blm19use.c bhm18mmc.c bhm28fss.c libfpfhevone.lib

### **ft-mmi**

PrepFlash\_TB2B\_DACKN24.bin bmi14bsp.c bmi19dam.bzp bmi28pll.h bmi00int.h bmi15ftd.bzp bmi19dam.c bmi29pll.bin bmi41bsm.c bmi01dat.h bmi15ftd.c bmi21rac.h bmi30pll.bin bmi41bsm.h bmi10int.c bmi16ftl.bzp bmi22dam.h bmi31rac.c bmi42vm.c bmi11spr.c bmi16ftl.c bmi23dh.c bmi32dam.c mmi\_demo\_pill bmi12stm.c bmi16ftl.h bmi26pll.bin bmi33vm.c bmi40stm.h bmi13vm.c bmi17sms.c bmi27pll.h bmi34mwi.c bmi14bsp.bzp bmi18vms.c bmi28pll.bin bmi40stm.c

### **ft-sms1**

bms00int.h bms01dat.h bms13bsm.bzp bms10int.c bms11vm.c bms12stm.c bms13bsm.c

### **os**

cos00int.h cos04msg.h cos09use.h cos01dat.h cos05mem.h cos02run.h cos07dbg.h cos03tim.h cos08trc.h cos19use.c cos12run cos18trc.c cos11dat.c cos15mem.c cos10int.c cos13tim.c cos14msg.c cos20knl.c

### **pt-adap-dect**

bmcdb.h bmcldc.h bmcrssi.h bmcrx.h bmcsacq.h had10mcs.c had11mas.c had12oth.c had13llm.c had14rm.c mcc1753.h mccident.h mppdbc.h mppmasap.h mppmbc.h mppmcsap.h mpptm.h pp\_dummy\_hl\_tn.c

### **pt-com**

cop\_show.dat echo\_beach.mid\_master\_USB.def crazy\_latin.mid funk.mid sd02eep.h pina\_colada.dat dfl\_fl\_bb30\_tb30\_pt.pl funky.dat hsd09cnf.h vacation.dat dfl\_fla\_bb\_mas\_wb\_pt.pl fx\_1.mid hsd09ddl.ddl video\_game.mid dfl\_fla\_pt.pl hdr02aud.h drum\_demo.dat hdr06pwr.h makefile drums\_all.dat master.def hdr12aud.c hdr16pwr.c hsd09dcp.ddl

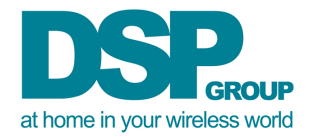

## **pt-cpi**

hcp00int.h hcp11stk.c hcp12app.c

## **pt-hl**

hhl00int.h hhl09prc.h hhl23ccs.sdl hhl37cdc.h hhl01dat.h hhl02mlp.h hhl03cc.h hhl04mm.h hhl05ss.h hhl15ssv.c hhl19prc.c

### **pt-mac-dect**

hhm12rms.sdl hlm04rx.h hhm00int.h hlm05tx.h hhm01dat.h hlm06rf.h libppbmpvonemix.lib hhm07use.h hlm09use.h libpplmacvone-2s-mix.lib libpplmacvone-mix.lib hlm00int.h libpprambmpvone-mix.lib hlm01dat.h hhm11dat.c hhm12rms.c hhm13rm.c hhm15mbc.c hlm19use.c hlm16rf.c hm12rms.c clm09use.h hhm18mmc.c libpplmacvone-2s-long.lib libpplmacvone-2s-long-ip.lib libpplmacvone.lib

### **pt-mac-wdct**

hhm12rms.sdl hlm04rx.h hhm00int.h hlm05tx.h hhm01dat.h hlm06rf.h libppbmpvonemix.lib hhm07use.h hlm09use.h libpplmacvone-2s-mix.lib libpplmacvone-mix.lib hlm00int.h libpprambmpvone-mix.lib hlm01dat.h hlm00int.h hhm11dat.c hhm12rms.c hhm13rm.c hhm15mbc.c hlm16rf.c hhm12rms.c hm10int.c hlm08sif.h hlm19use.c clm09use.h hhm16loc.c hhm17use.c libpplmacvone-2s-long-

### **pt-mmi**

hmi01dat.h hmi15bsm.bzp hmi16bwt.c hmi19spr.c hmi21bsm.bzp hmi12stm.c hmi15bsm.c hmi17wt.c hmi20bsm.bzp hmi21bsm.c hmi13vm.c hmi15bsm.h hmi18bsp.bzp hmi20bsm.c hmi21bsm.h hmi14vm.c hmi16bwt.bzp hmi18bsp.c hmi20bsm.h hmi23dh.c

## **pt-sms1**

hms00int.h hms01dat.h hms13bsm.bzp hms10int.c hms11vm.c hms12stm.c hms13bsm.c

### **fwup-src**

FWUP/inc: cpfl0ash.h cswup0XDev.h cswup0mgr.h cswup0spidrv.h cswimg0mgr.h cswup0config.h cswup0spi.h cswup0util.h

mmc.lib libpplmacvone-2s-long.lib huaa3548.c huaa3658.c

FWUP/src:

cflash0util.c cswimg0mgr.c cswup0Xflash.c cswup0init.c cswup0spi.c cswup0test.c cswup0util.c

cpfl0ash.c cswup0XDev.c cswup0if.c cswup0mgr.c cswup0spidrv.c cswup0uart.c

MD5: md5.c md5.h md5global.h

## SSW:

ITCM\_H.sym ITCM\_L\_V00000000.sym adsmemVOneFWUPSplit.map startup.s ITCM H\_DCX.sym adsmemDcxFWUPSplit.map ssw01app.s unlib.s

XHOST: Vega\_FWUP.exe su\_host.zip

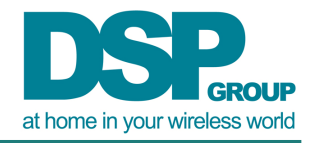

## **pt-wt-hl**

bhl01dat.h bhl06cm.h bhl02mlp.h bhl23ccs.sdl bhl03cc.h bhl22mls.sdl

### **pt-wt-mac-dect**

bhm00int.h blm00int.h bhm01dat.h bhm12rms.sdl blm01dat.h libppwtlmacvone-2s-mix.lib bhm02rms.h blm04rx.h libppwtlmacvone-mix.lib bhm07use.h blm05tx.h blm06rf.h blm09use.h bhm30sec.c

### **pt-wt-mac-wdct**

bhm00int.h blm00int.h bhm01dat.h bhm12rms.sdl blm01dat.h libppwtlmacvone-2s-mix.lib bhm02rms.h blm04rx.h libppwtlmacvone-mix.lib bhm07use.h blm05tx.h blm06rf.h blm09use.h bhm08fsh.h bhm10int.c bhm11dat.c bhm13rm.c hm14bcc.c bhm15mbc.c bhm17use.c bhm18fsv.c bhm28fss.c blm08sif.h blm19use.c

### **tools**

adssum ddl2c ddl2ddl.lnx pc0.exe usbrc.exe adssum.prl ddl2c.exe dummy0generatorDOS.exe prost usbrc\_linux bin2hex dummy0generatorLNX sdl2c usbrc\_sun bin2hex.exe ddl2ddl dummy0generatorSUN sdl2c.exe bin2hex.lnx ddl2ddl.exe gmake.exe sdl2c.lnx print\_EEPROM.pl

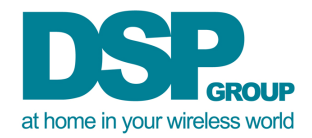

# **7 List of Relevant Documents**

This table lists the documents related to this delivery:

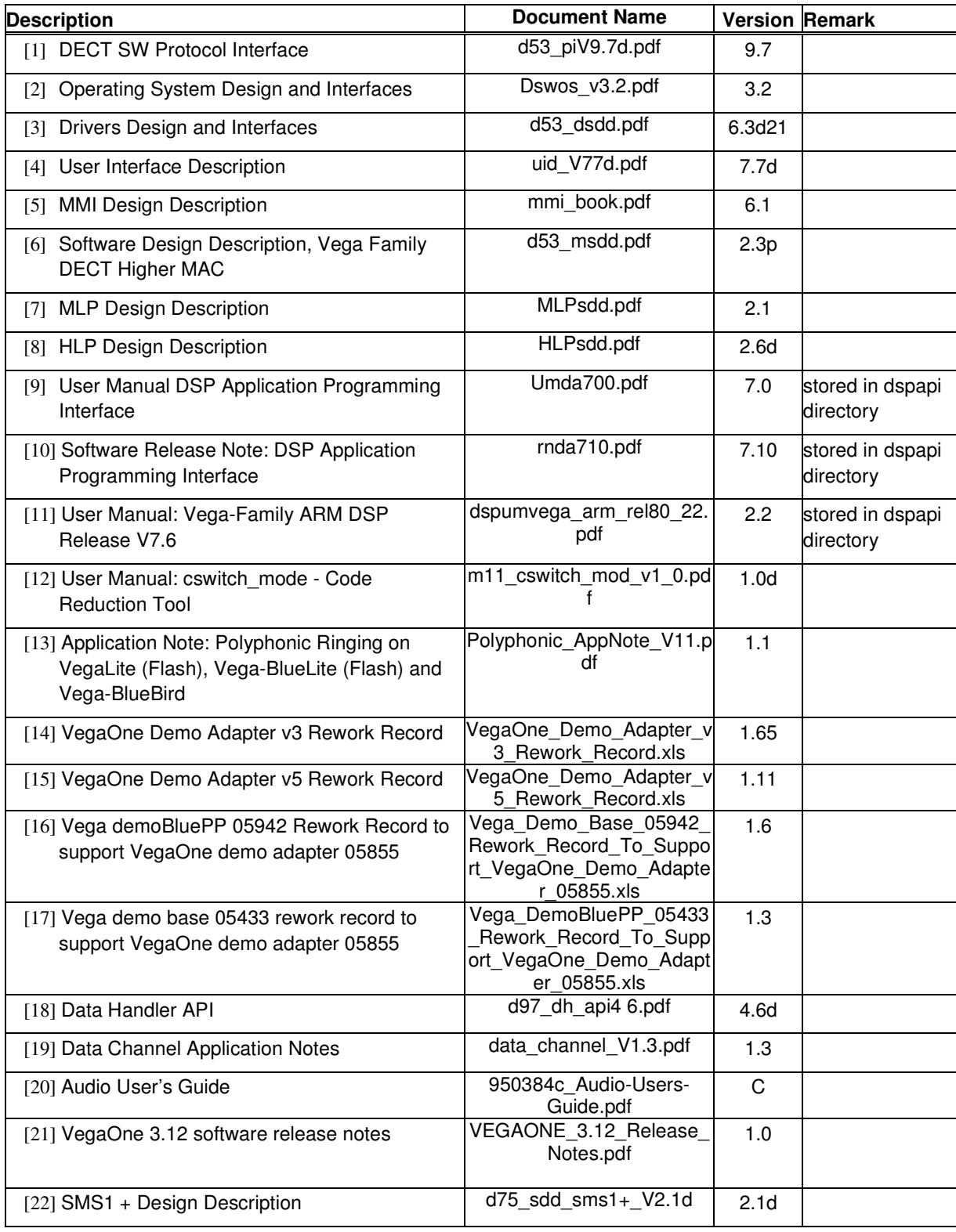

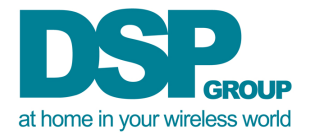

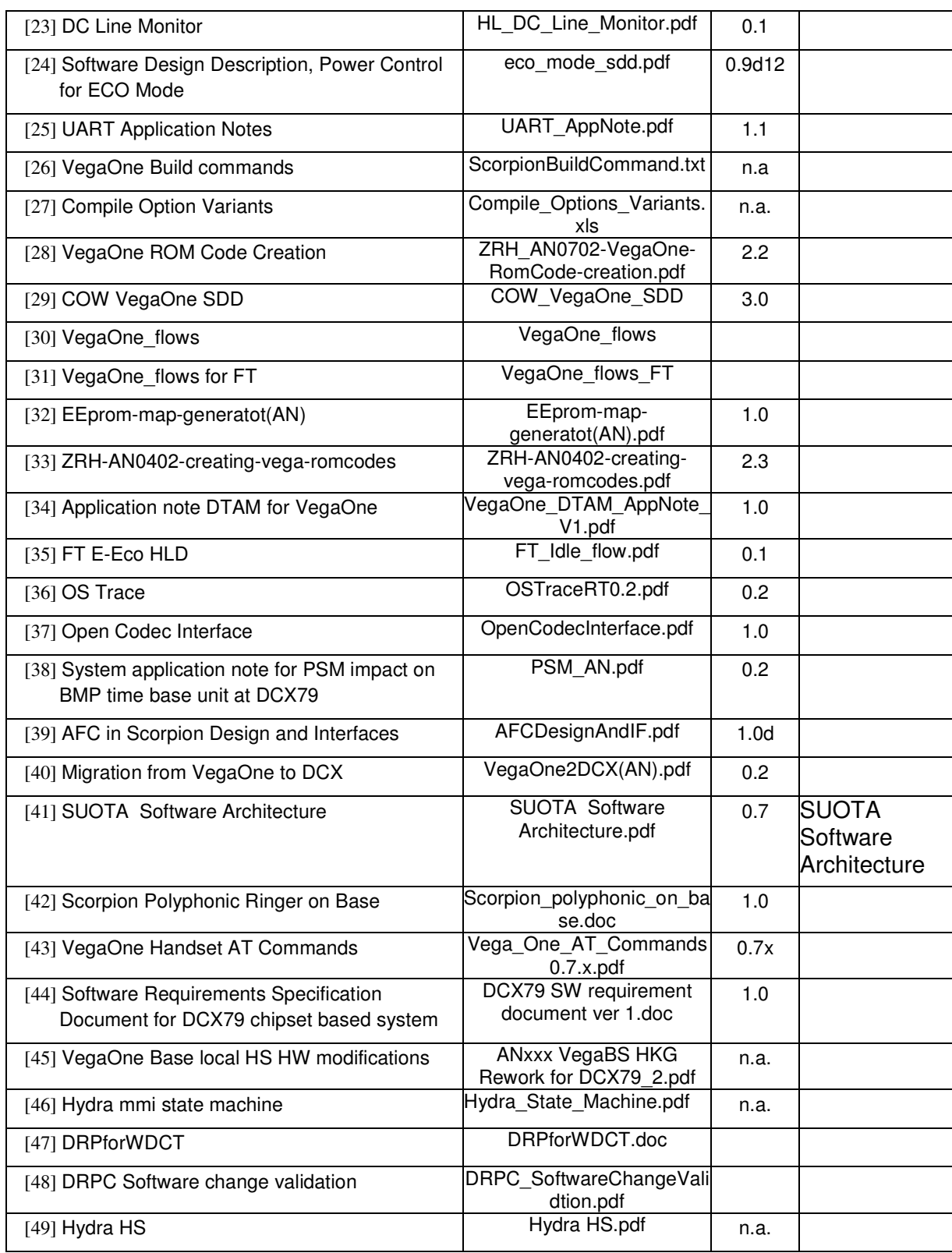

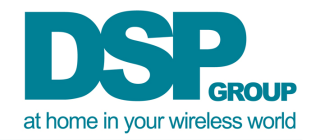

# **8 Compiler Options**

The following main compiler switches are used to configure the software. These are gmake command line options. The central file macrodef.mak holds all compiler switches used in this software package. Not all combinations of the below compiler switches have been tested.

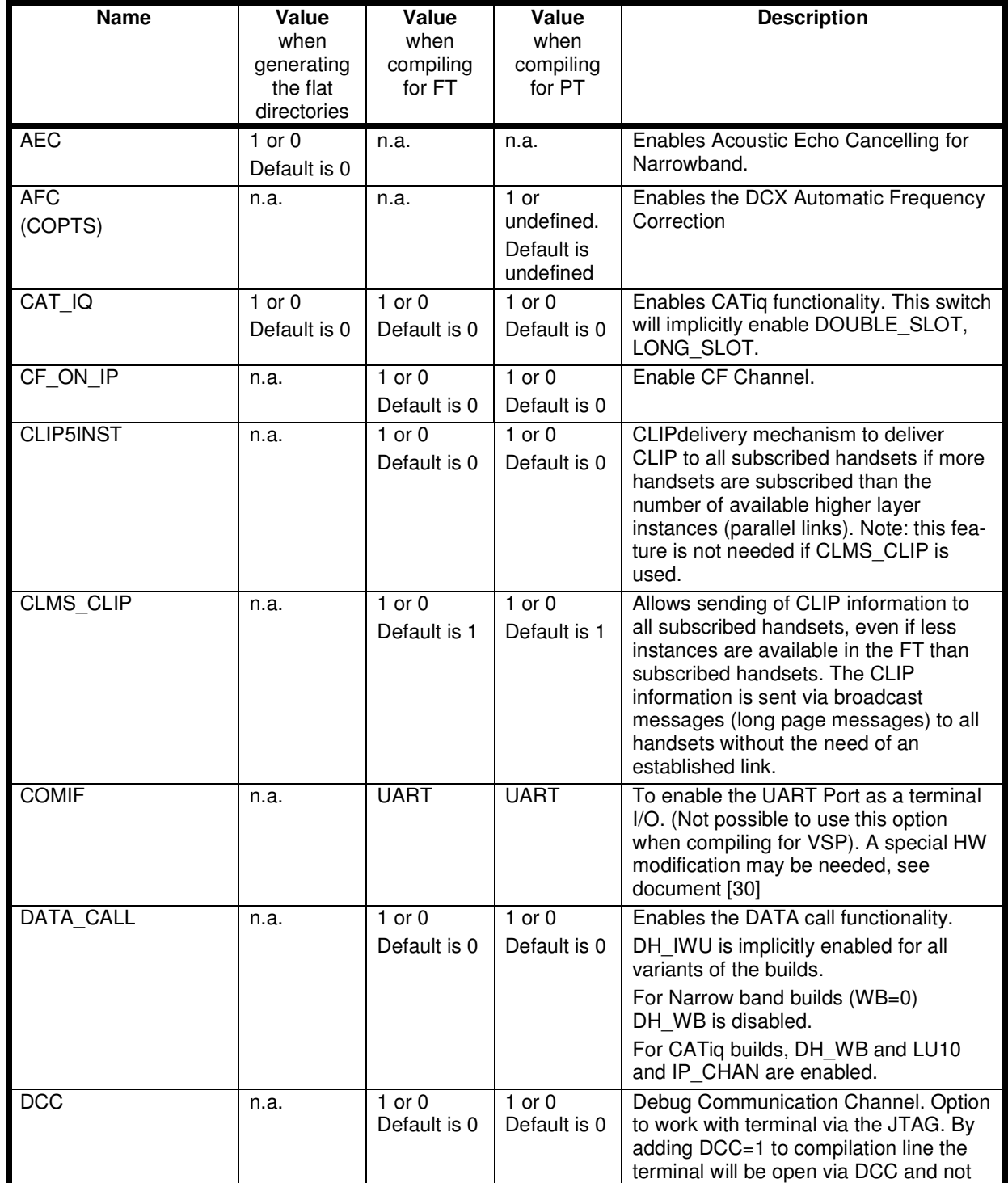

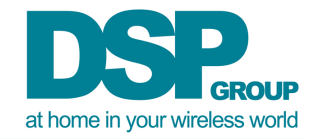

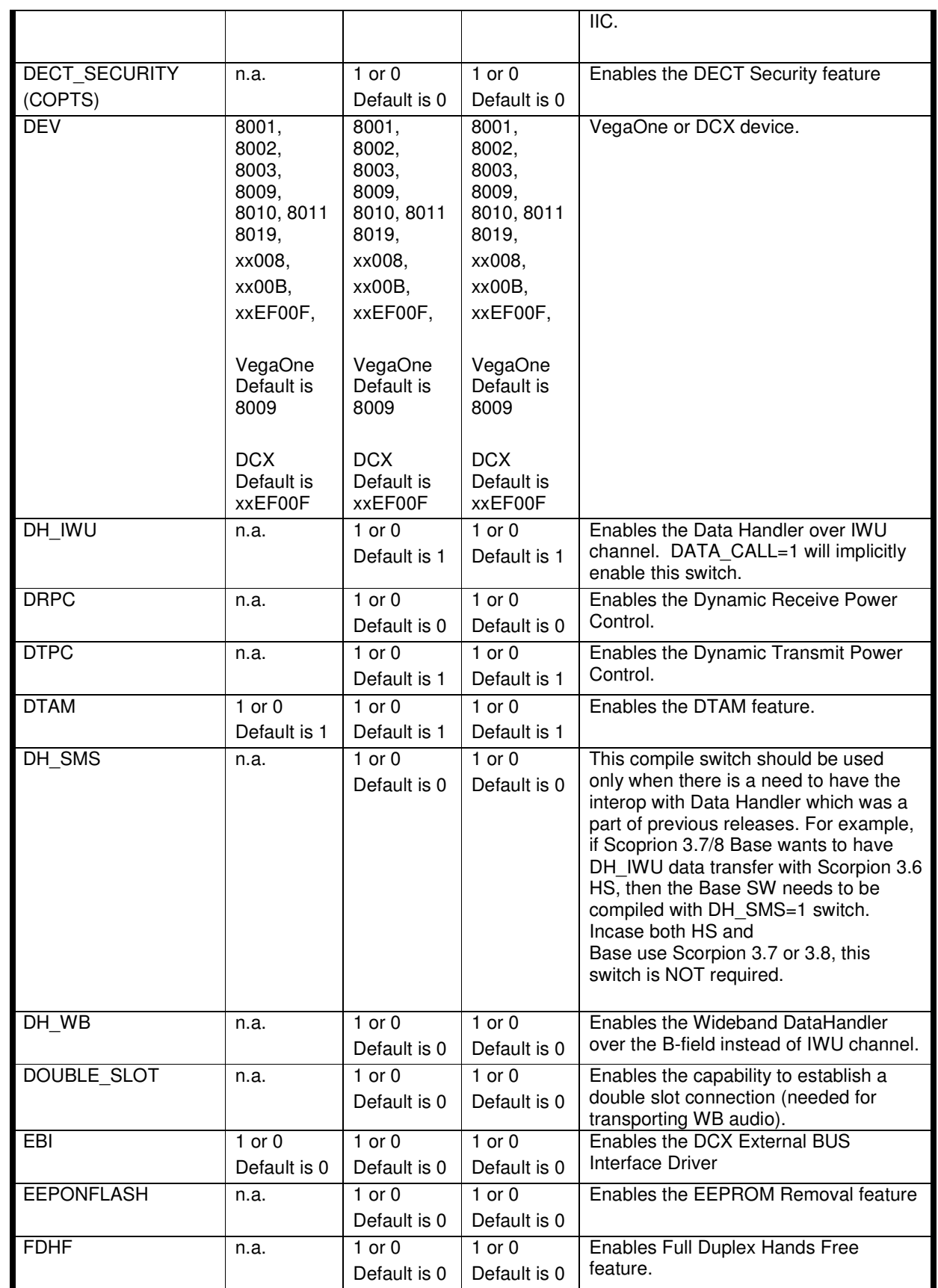

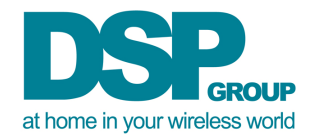

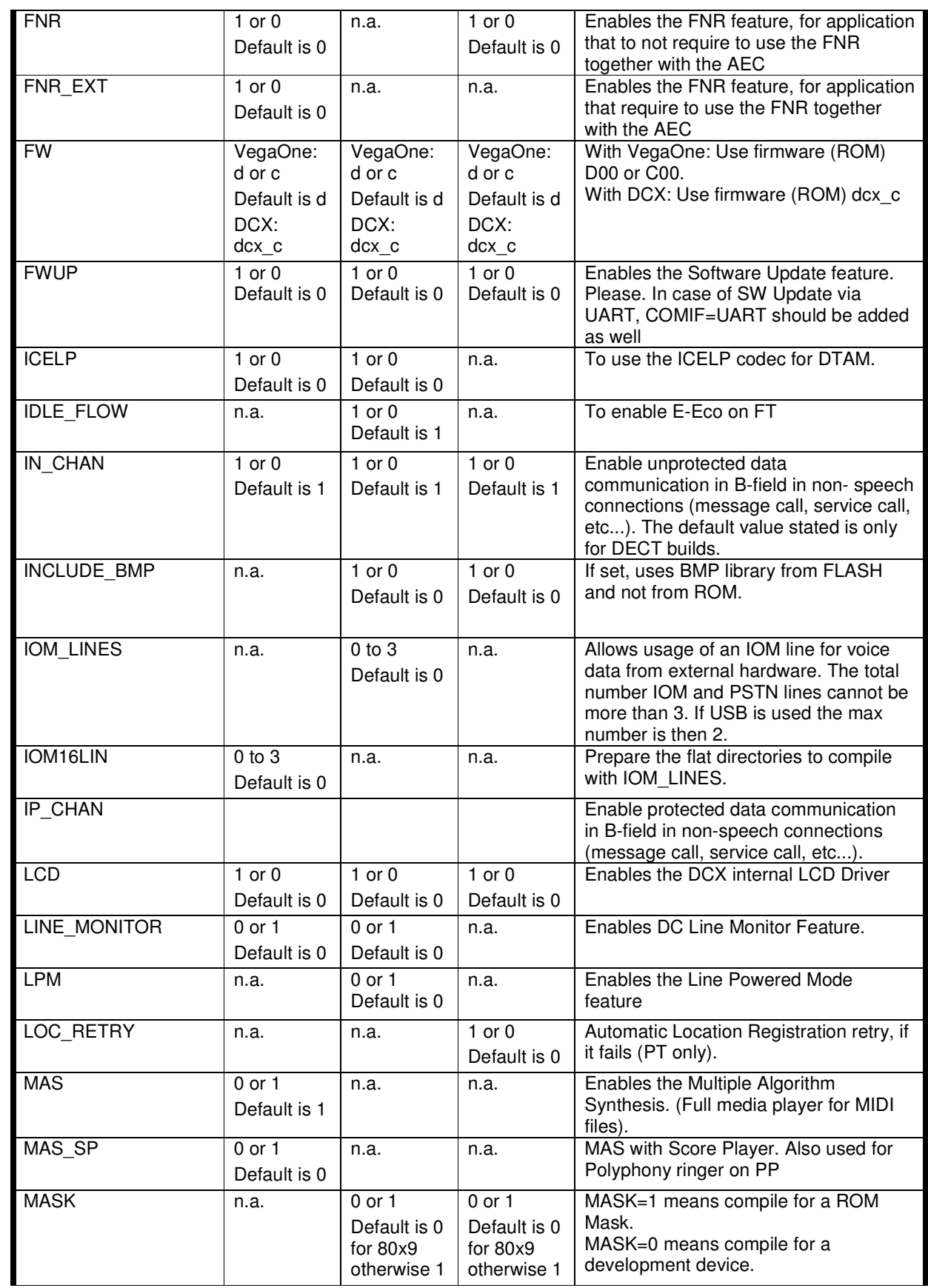

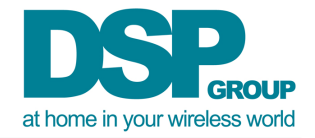

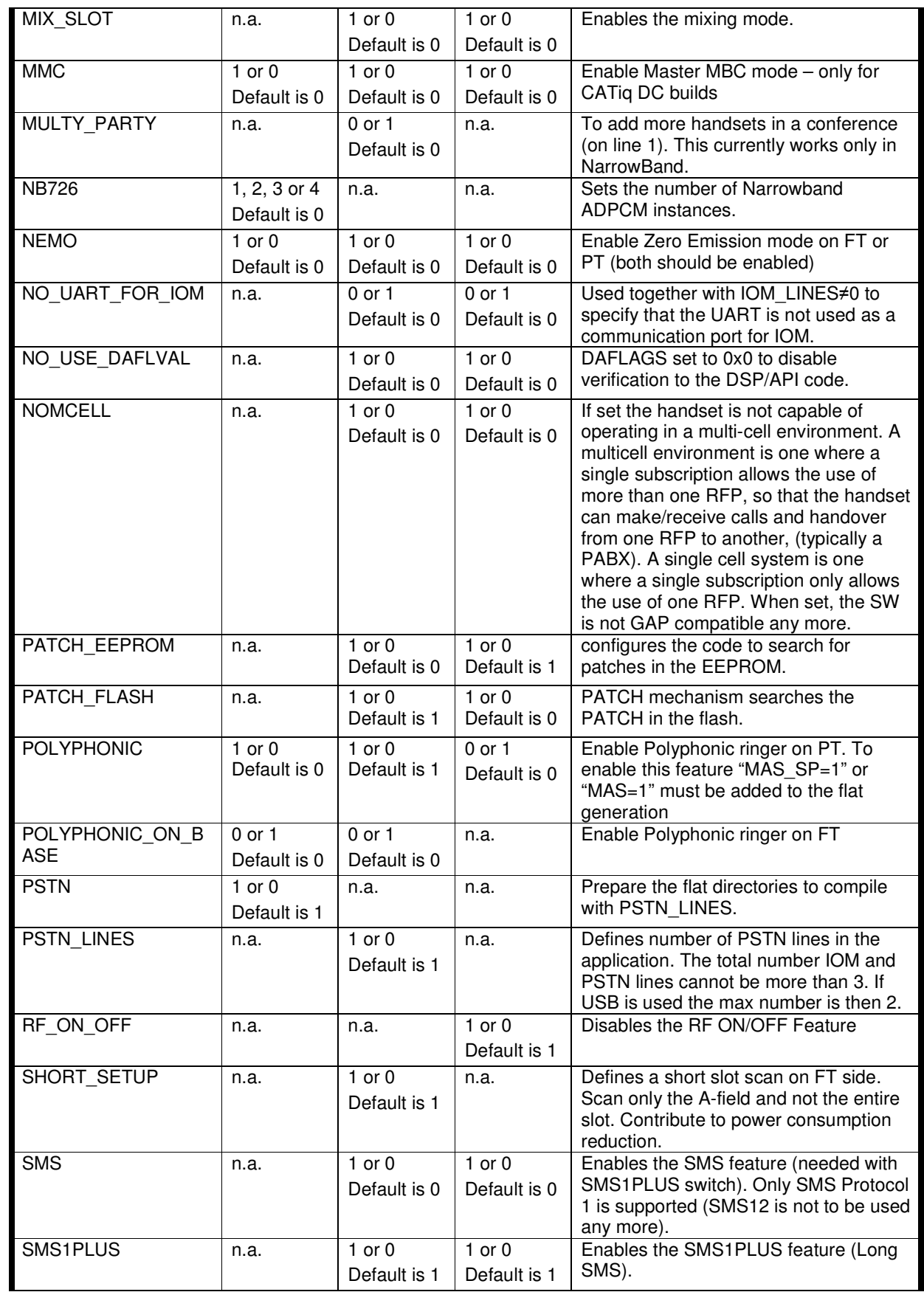

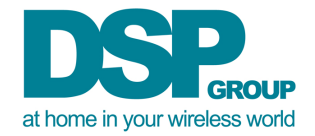

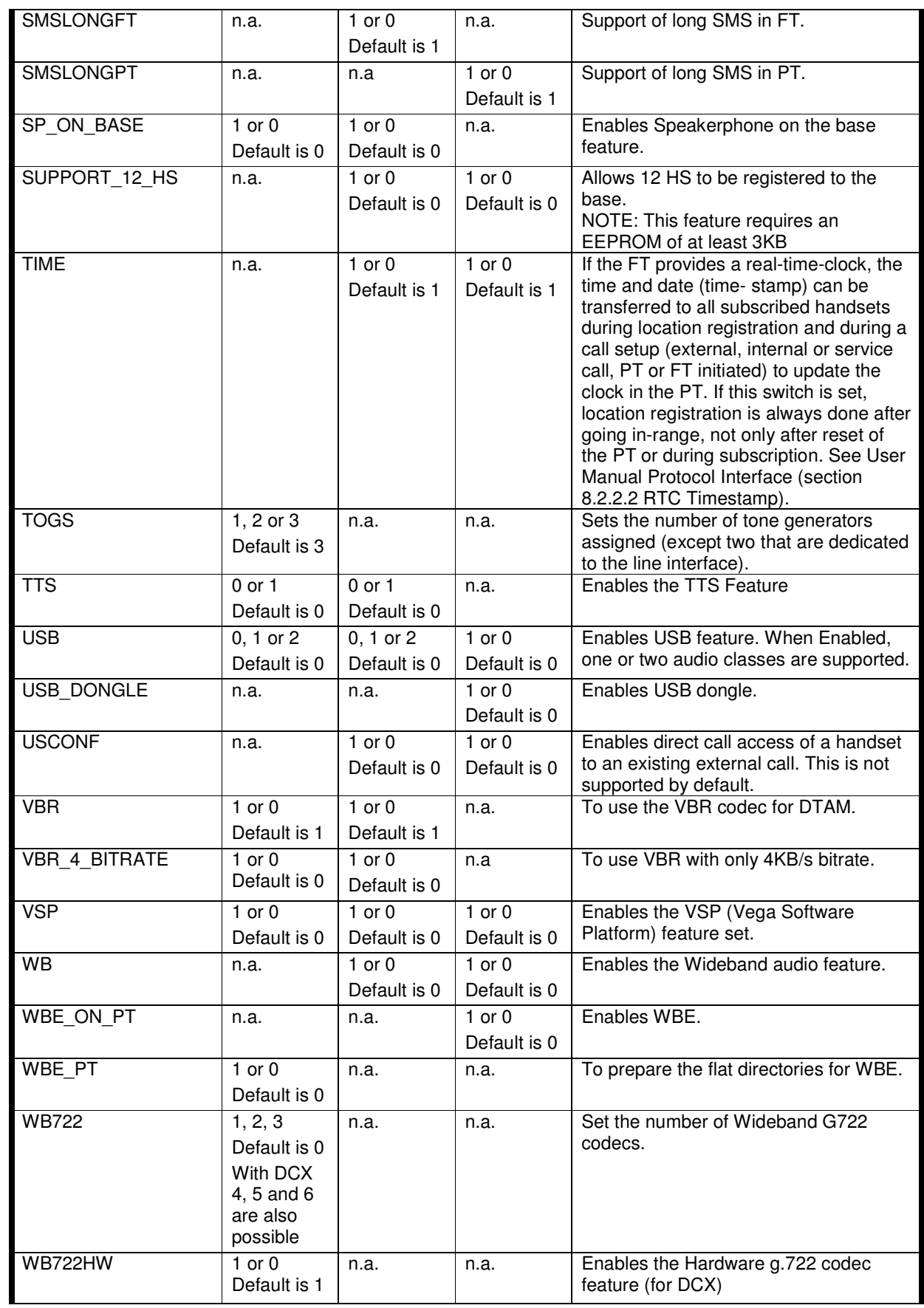

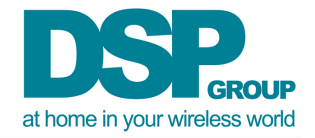

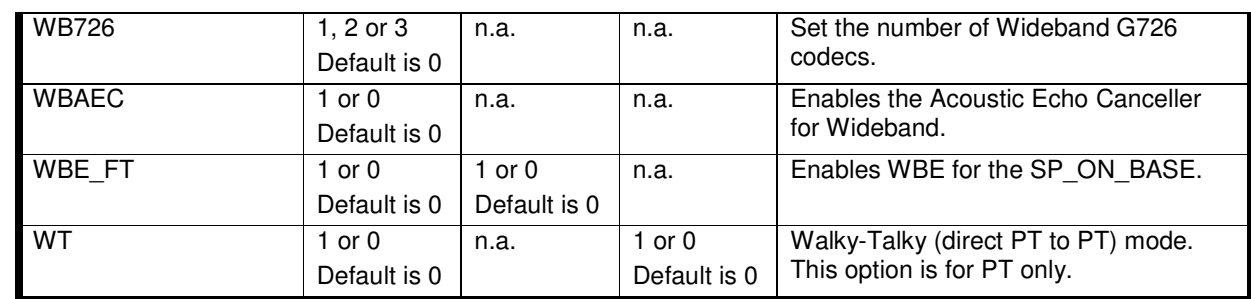

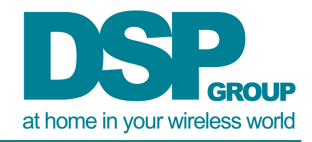

# **9 Appendix**

# 9.1 Synergy CM Baseline (for DSPG internal use only)

The following database baselines should be used to restore the source code for Scorpion 3.12.1:

D53: Scorpion\_3.12.1\_20110824 D51: 7.21 D48: Scorpion\_3.12.1\_20110824 D46: Scorpion\_3.12.1\_20110824 phoenix: Scorpion\_3.12\_20100323

DECT Stack library version: VER\_008

To create the customer package, the following shell script should be called: *Setvone Setenv DCX\_CHIP DCX78 Setenv DEV 8001*  setdcx –k (-k is to keep VegaOne libraries) unsetenv DEV *Setenv DCX\_CHIP DCX79*  setdcx –k unsetenv DCX\_CHIP